## **Transactions and Failure Recovery**

Instructor: Matei Zaharia

[cs245.stanford.edu](https://cs245.stanford.edu/)

## **Outline**

Recap from last time

Redo logging

Undo/redo logging

External actions

Media failures

## **Outline**

Recap from last time

Redo logging

Undo/redo logging

External actions

Media failures

## **Defining Correctness**

**Constraint:** Boolean predicate about our DB (both logical and physical data structures)

**Consistent DB:** satisfies all constraints

#### **Transaction: Collection of Actions that Preserve Consistency**

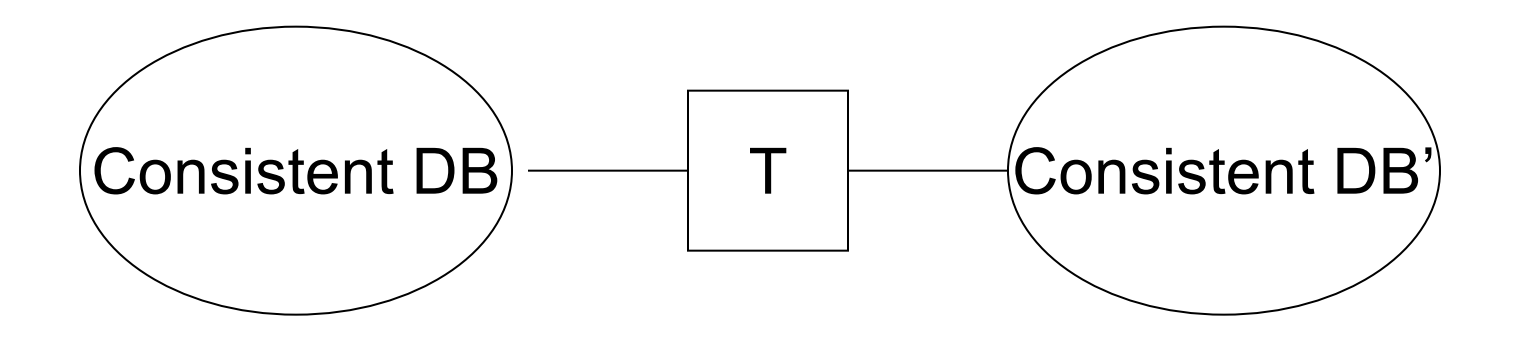

## **Our Failure Model**

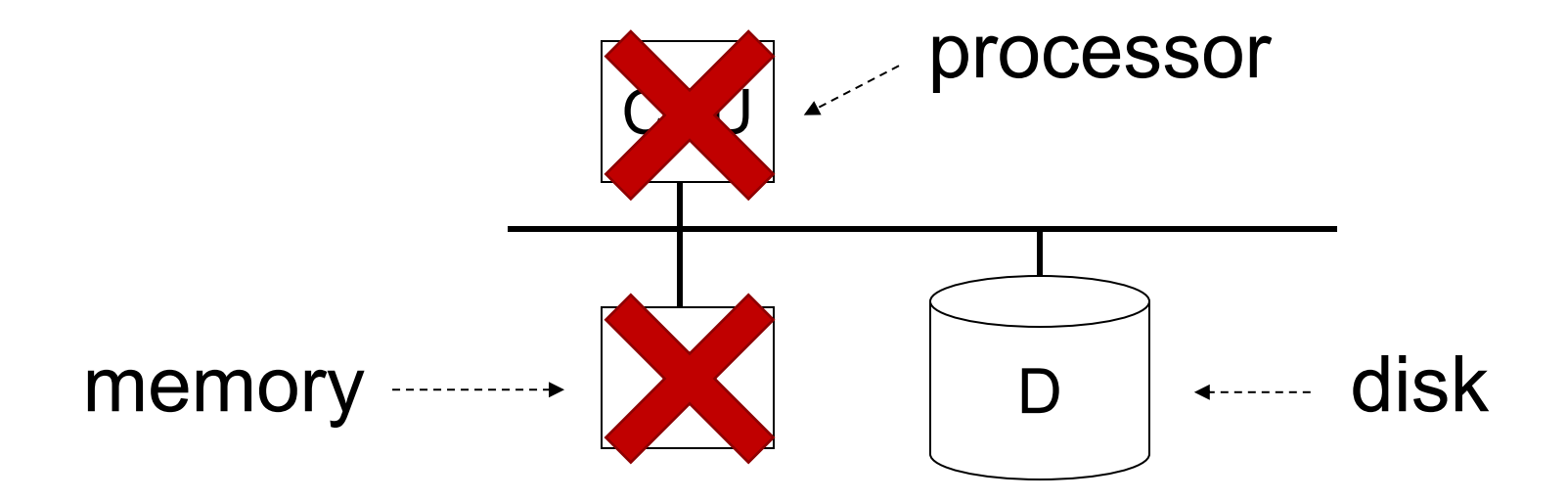

#### Fail-stop failures of CPU & memory, but disk survives

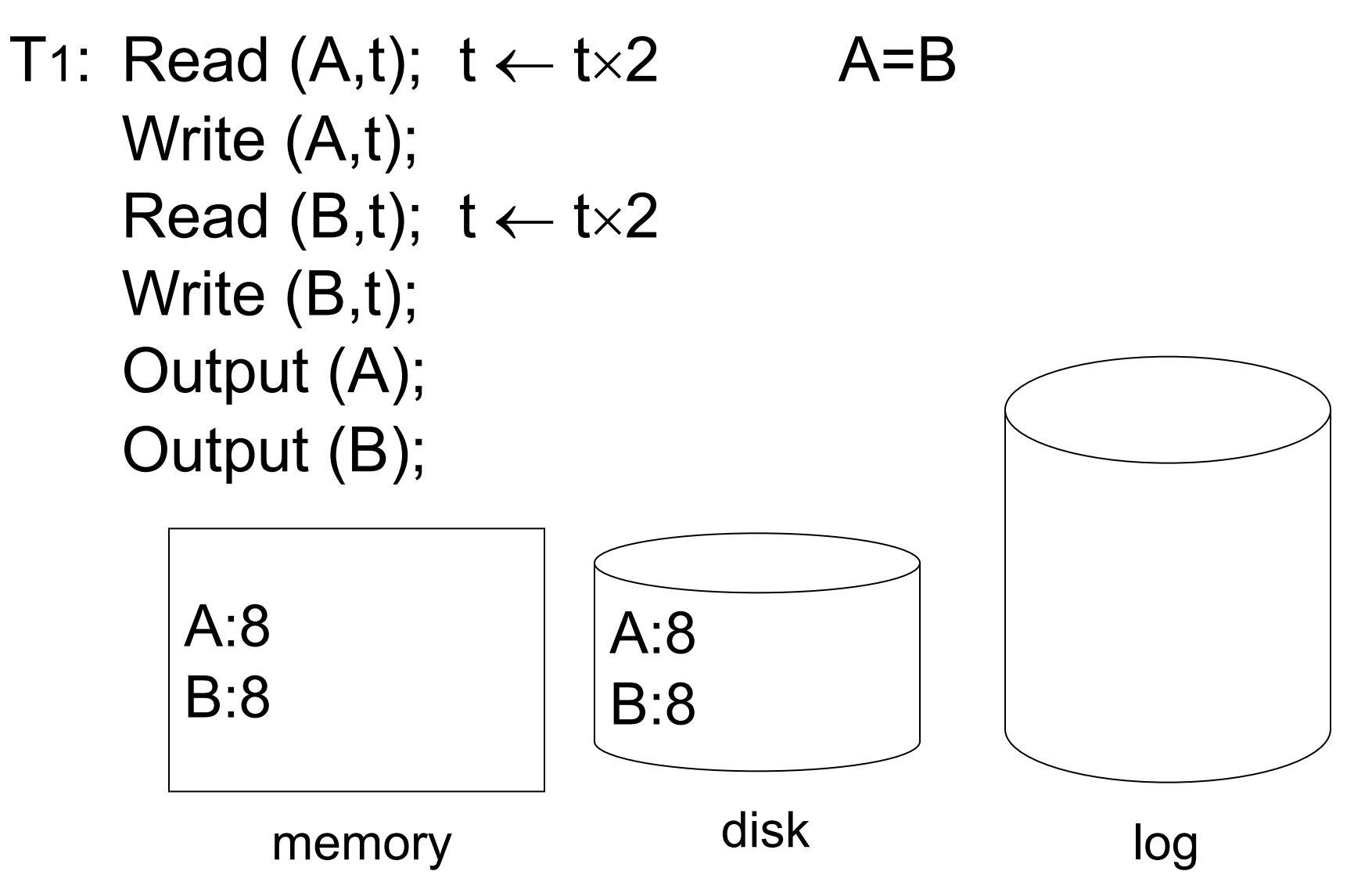

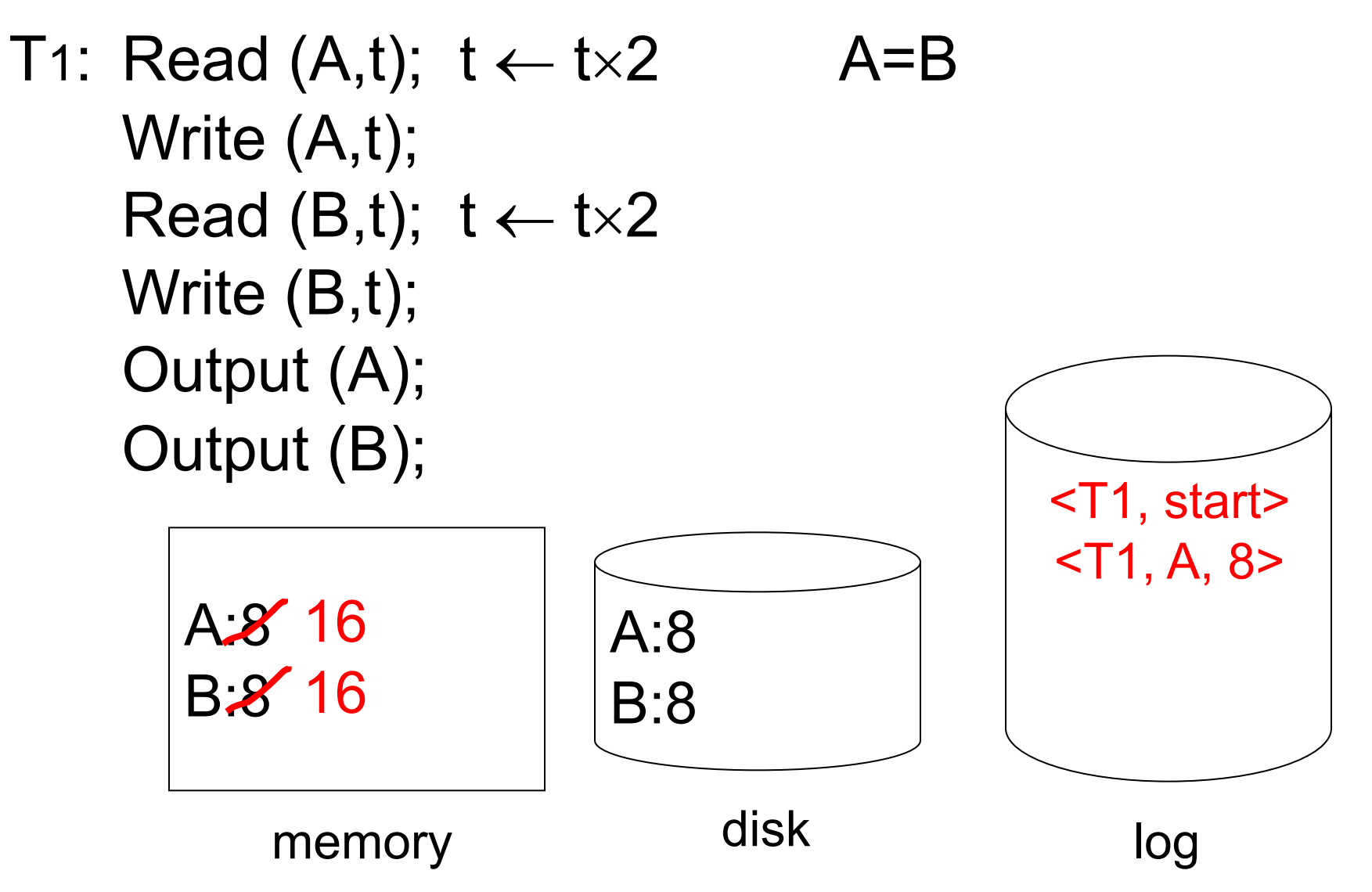

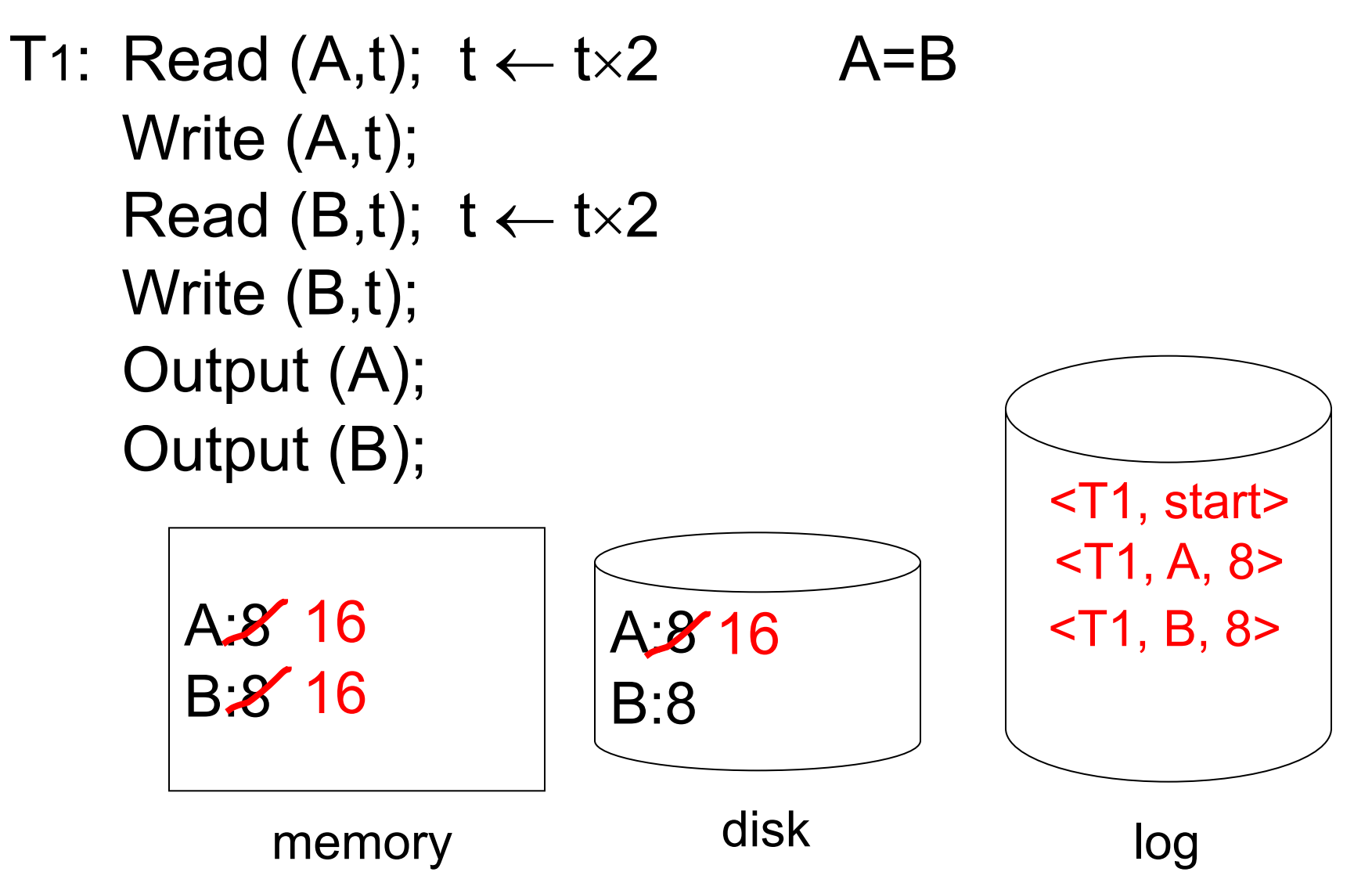

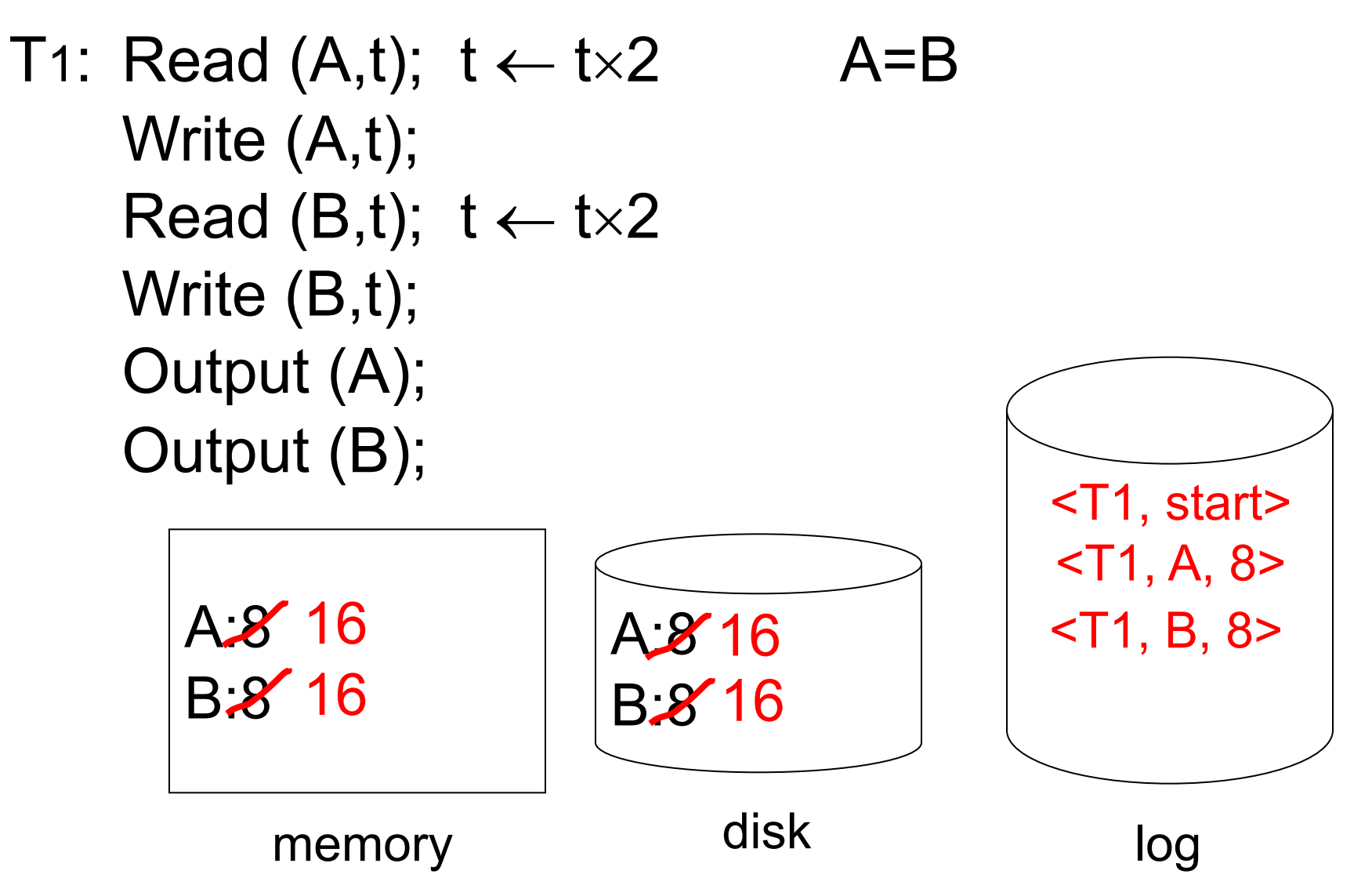

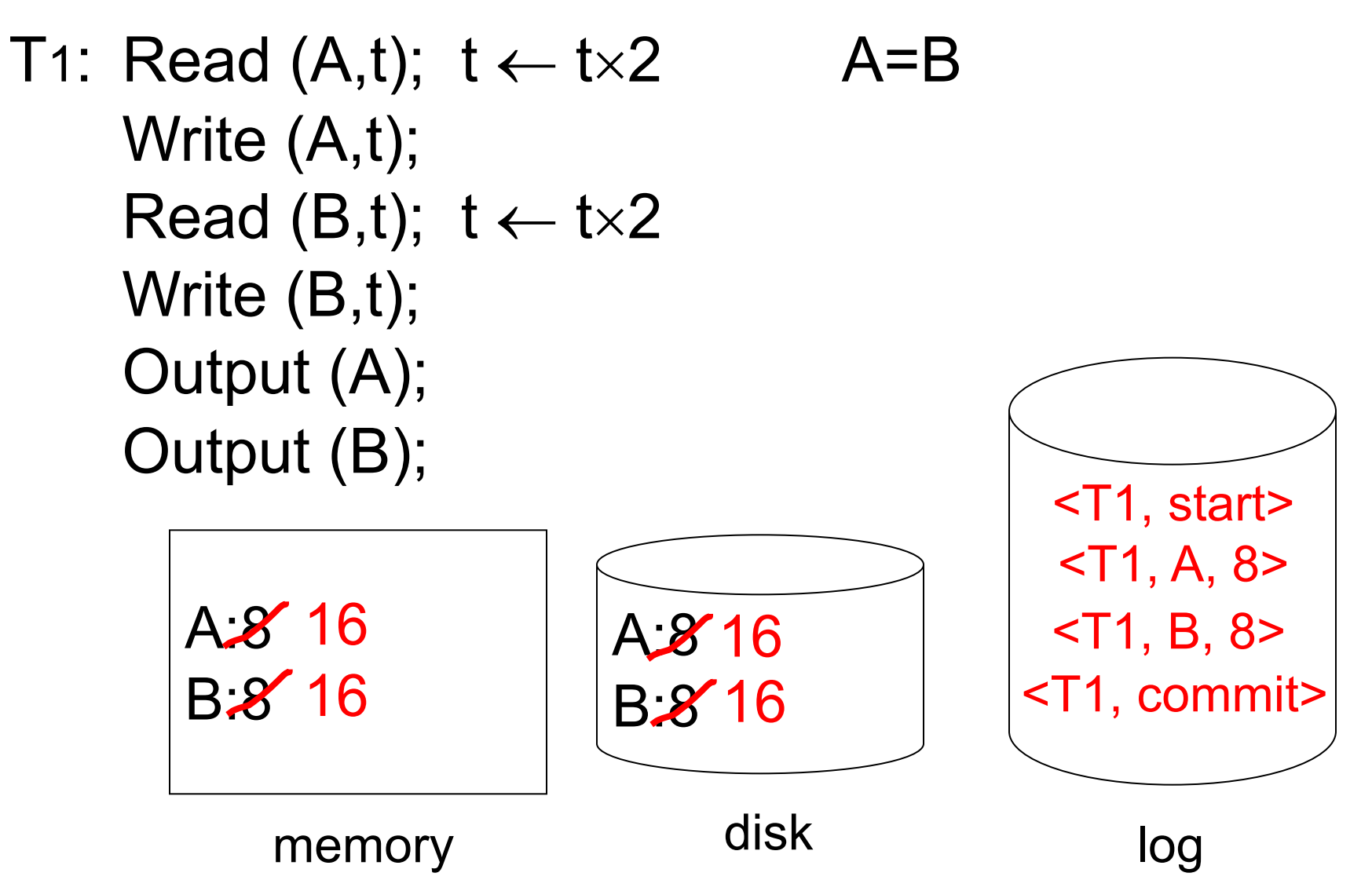

# **Downsides of Undo Logging**

Have to do a lot of I/O to commit (write all updated objects to disk first)

Hard to replicate database to another disk (must push **all** changes across the network)

## **Redo Logging**

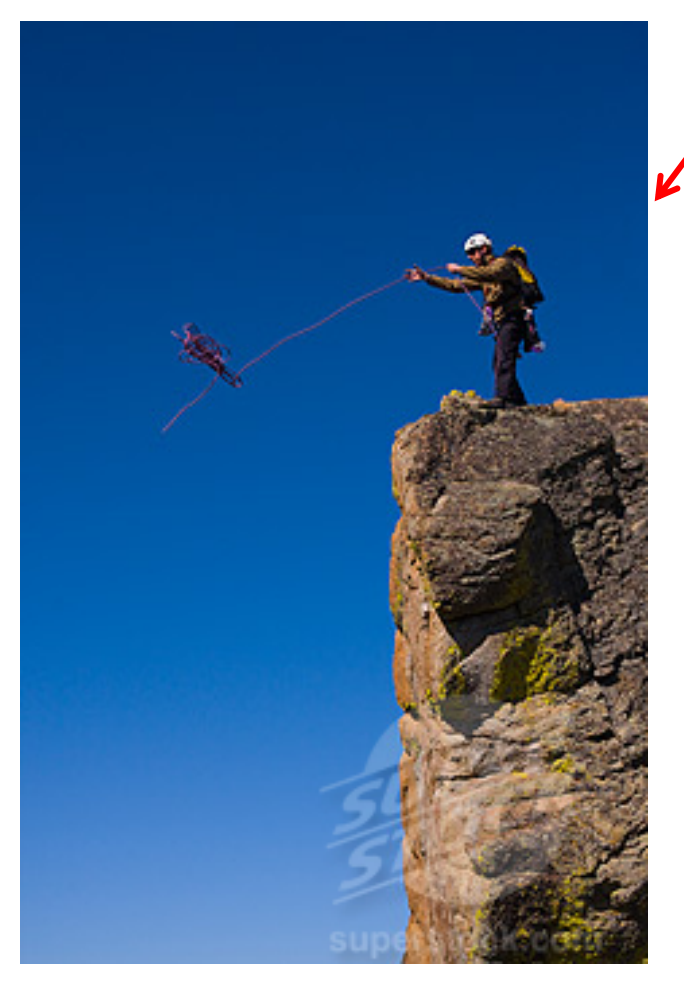

First send Gretel up with no rope, then Hansel goes up safely with rope!

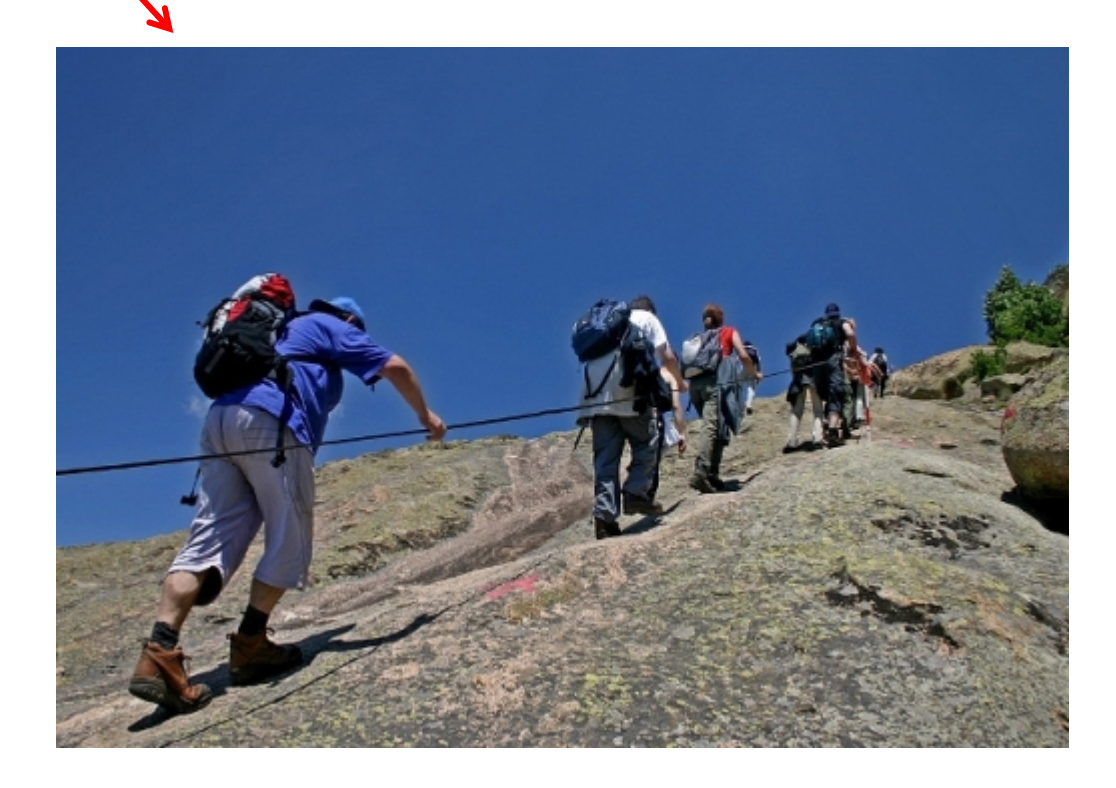

T1: Read(A,t);  $t \leftarrow t \times 2$ ; write (A,t); Read(B,t);  $t \leftarrow t \times 2$ ; write (B,t); Output(A); Output(B)

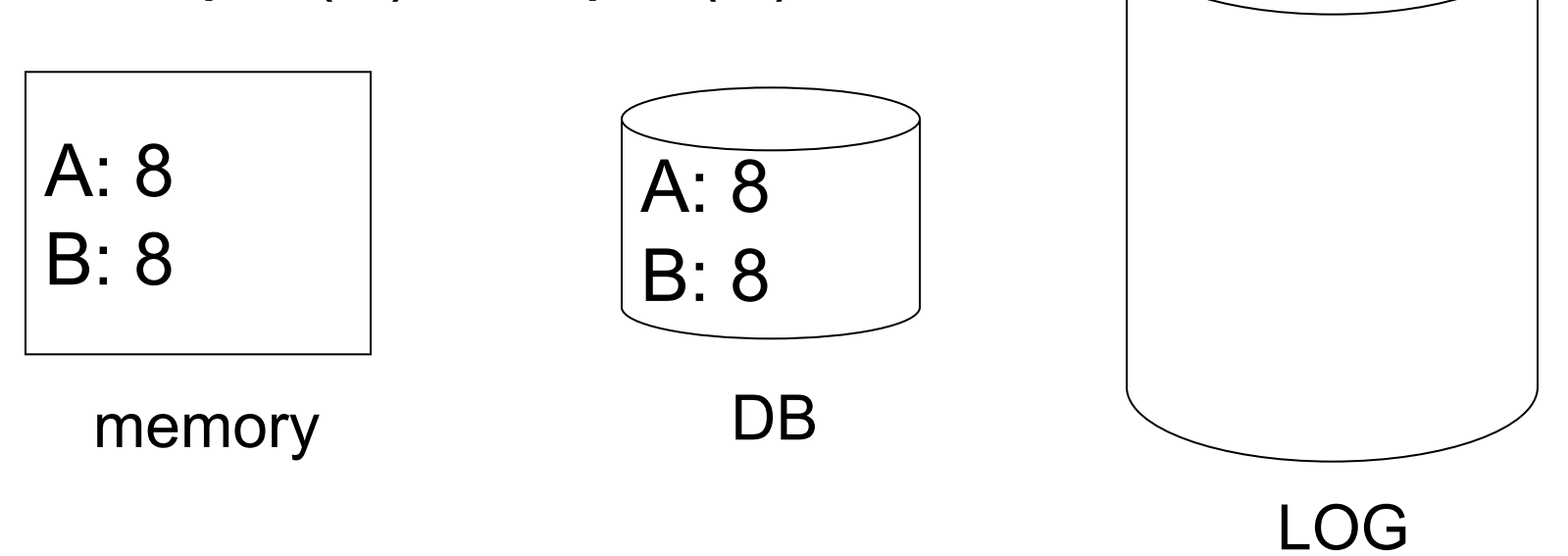

T1: Read(A,t);  $t \leftarrow t \times 2$ ; write (A,t); Read(B,t);  $t \leftarrow t \times 2$ ; write (B,t); Output(A); Output(B) A: 8 16 B: 8 16 A: 8 <T1, start>  $-71, A, 16$  $\le$ T1, B, 16>

<T1, commit>

memory DB

B: 8

LOG

T1: Read(A,t);  $t \leftarrow t \times 2$ ; write (A,t); Read(B,t);  $t \leftarrow t \times 2$ ; write (B,t); Output(A); Output(B)

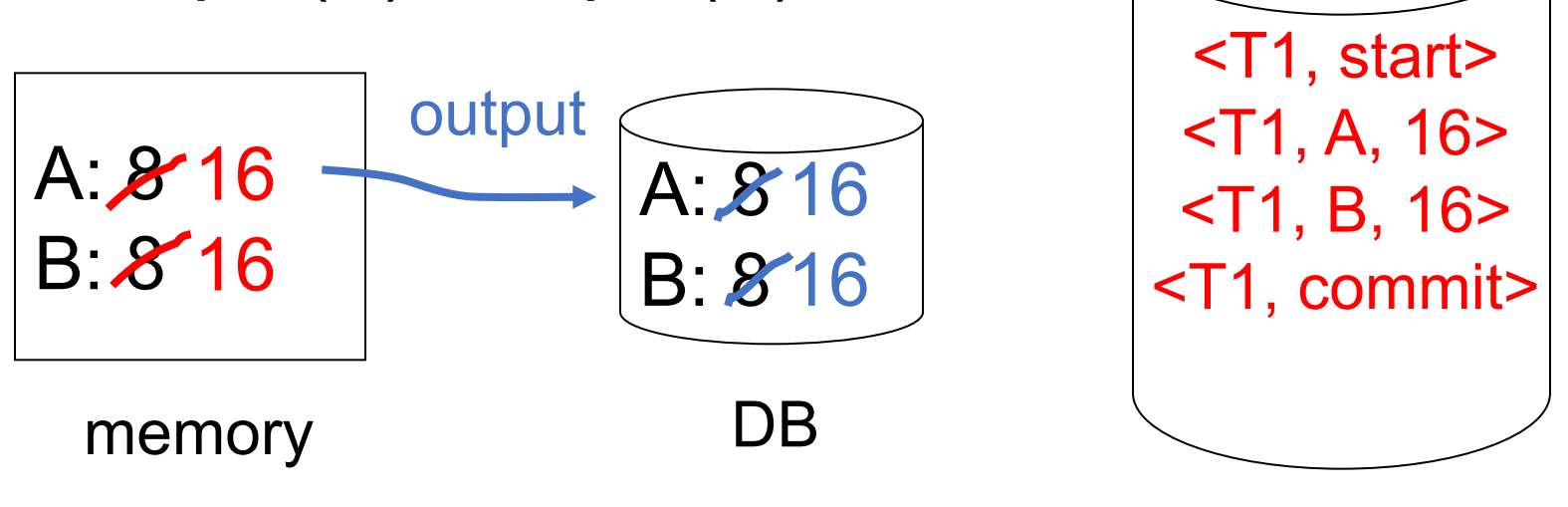

LOG

T1: Read(A,t);  $t \leftarrow t \times 2$ ; write (A,t); Read(B,t);  $t \leftarrow t \times 2$ ; write (B,t); Output(A); Output(B)

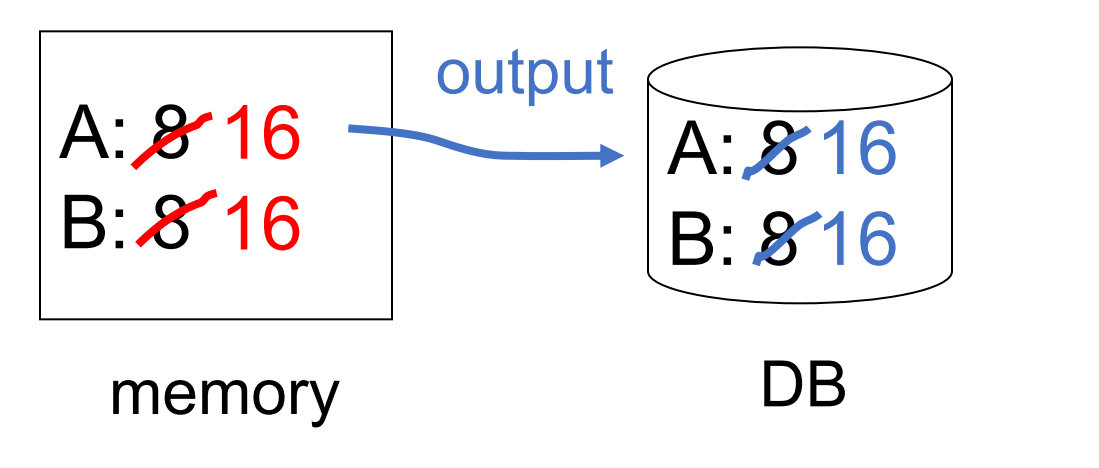

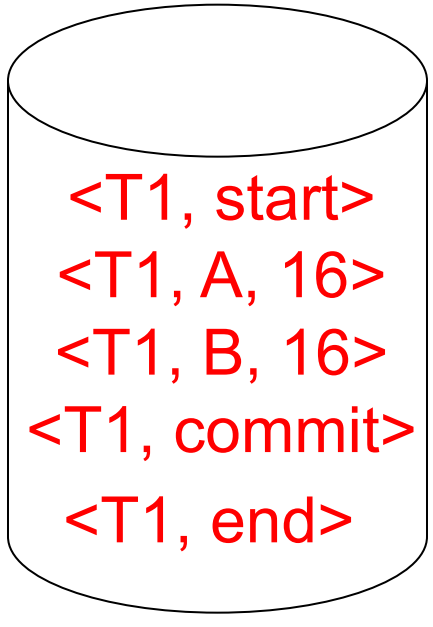

#### LOG

# **Redo Logging Rules**

- 1. For every action, generate redo log record (containing new value)
- 2. Before X is modified on disk (DB), all log records for transaction that modified X (including commit) must be on disk
- 3. Flush log at commit
- 4. Write END record after DB updates flushed to disk

## **Recovery Rules: Redo Logging**

 $(1)$  Let S = set of transactions with <Ti, commit> (and no <Ti, end>) in log

(2) For each  $\leq$ Ti, X,  $v$  in log, in forward order  $(earliest \rightarrow latest)$  do: - if Ti  $\in$  S then  $\mid$  Write(X, v) Output(X)

(3) For each Ti  $\in$  S, write  $\le$ Ti, end>

# **Combining <Ti, end> Records**

Want to delay DB flushes for hot objects

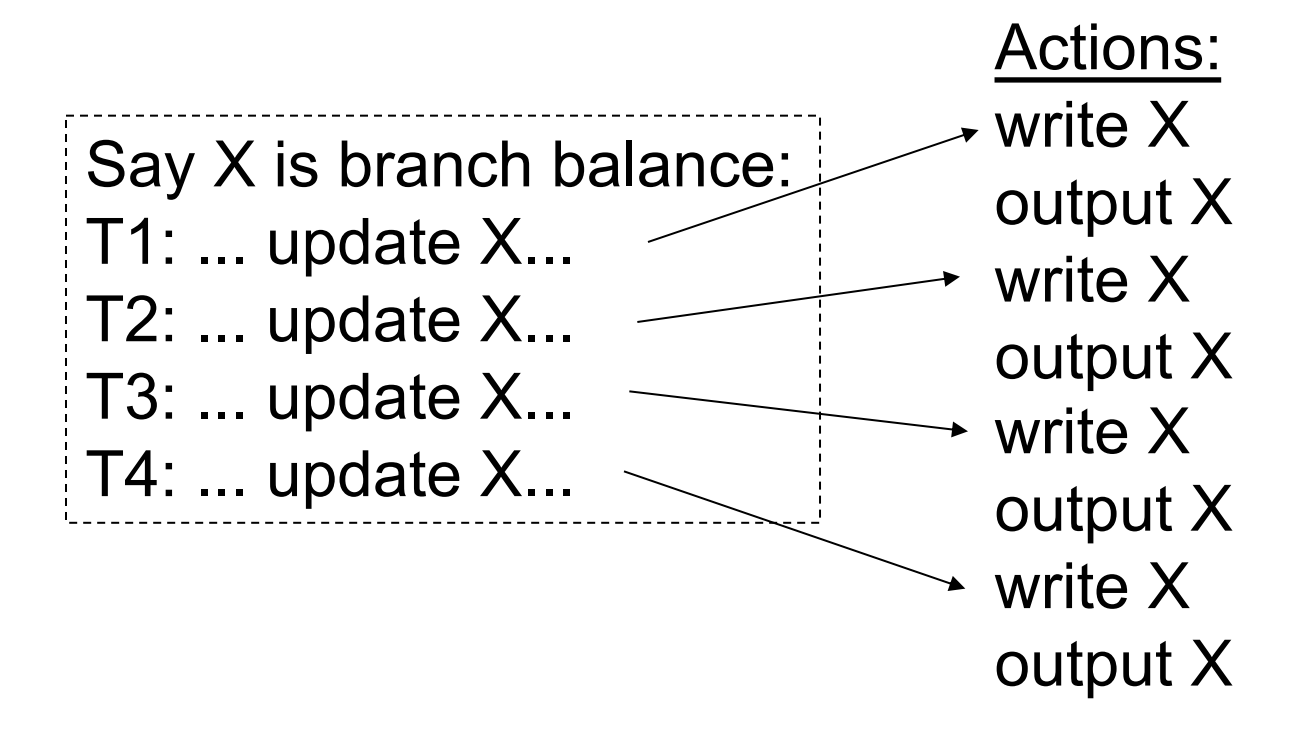

# **Combining <Ti, end> Records**

Want to delay DB flushes for hot objects

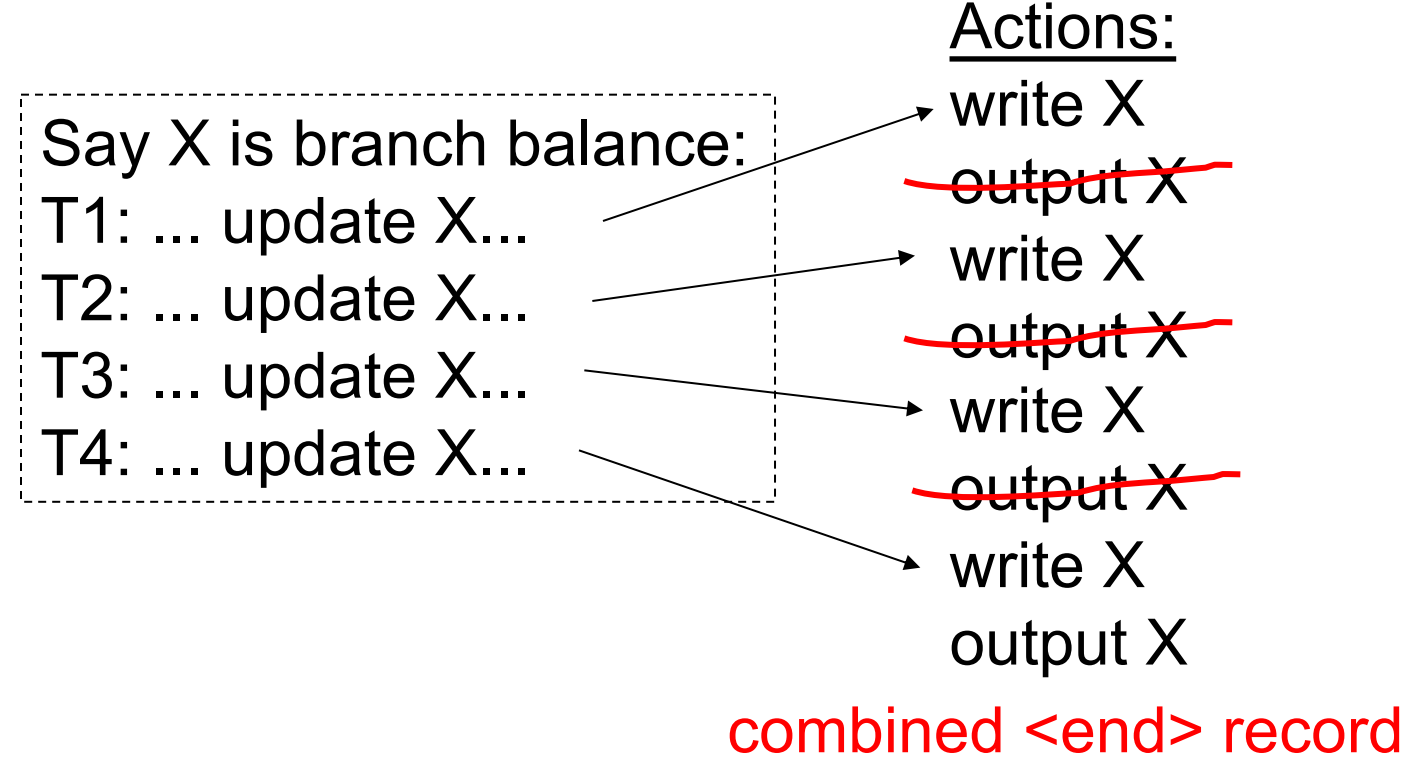

# **Solution: Checkpoints**

Simple, naïve checkpoint algorithm:

- 1. Stop accepting new transactions
- 2. Wait until all transactions finish
- 3. Flush all log records to disk (log)
- 4. Flush all buffers to disk (DB) (do not discard buffers)
- 5. Write "checkpoint" record on disk (log)
- 6. Resume transaction processing

#### **Example: What To Do at Recovery?**

Redo log (disk):

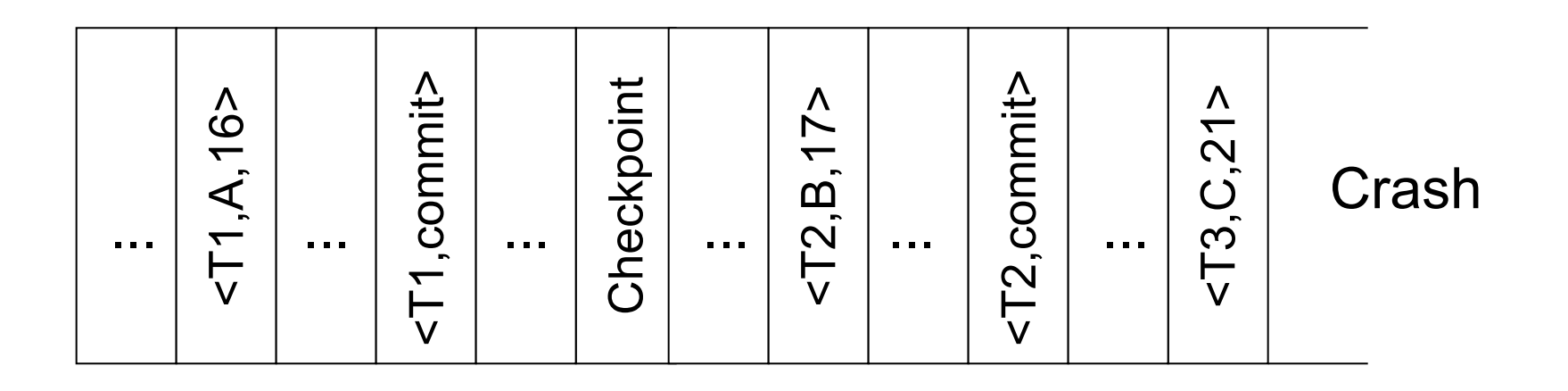

## **Problems with Ideas So Far**

**Undo logging:** need to wait for lots of I/O to commit; can't easily have backup copies of DB

**Redo logging:** need to keep all modified blocks in memory until commit

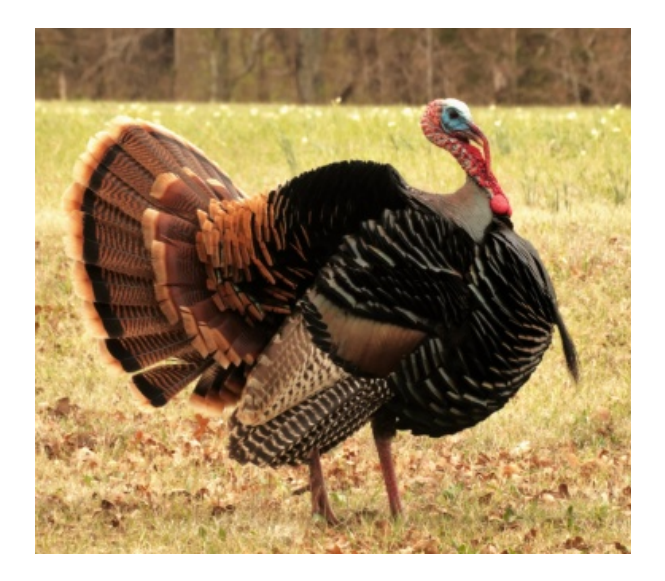

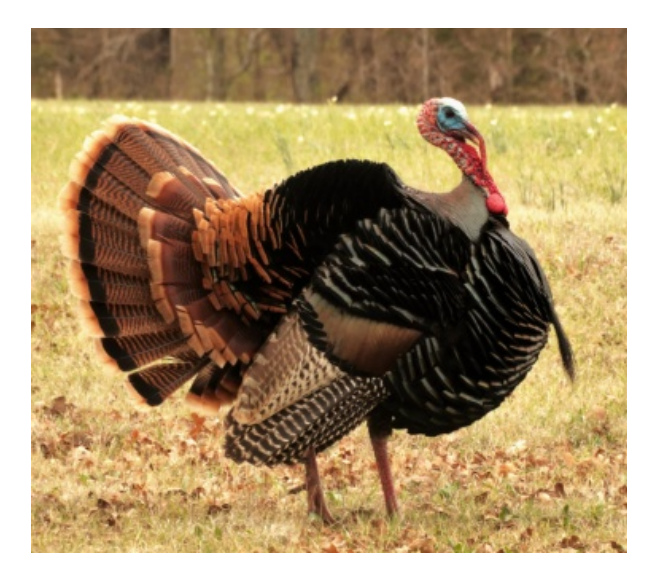

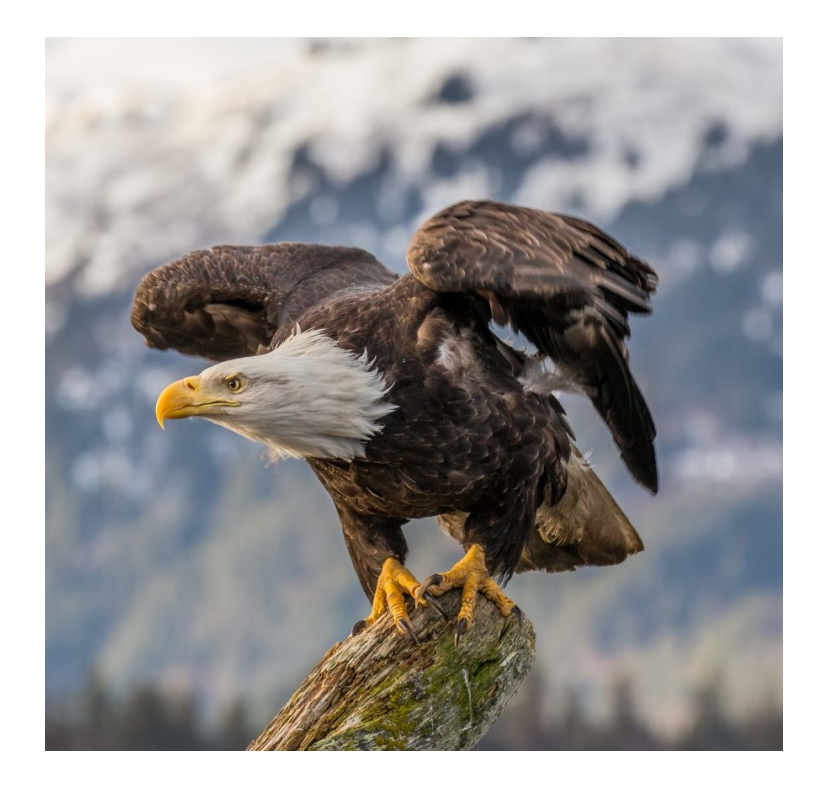

# **Solution: Undo/Redo Logging!**

Update =  $\langle$ Ti, X, new X val, old X val>

(X is the object updated)

# **Undo/Redo Logging Rules**

Object X can be flushed **before or after** Ti commits

Log record (with undo/redo info) must be flushed before corresponding data (WAL)

Flush only commit record at Ti commit

## **Example: Undo/Redo Logging What to Do at Recovery?**

Undo/redo log (disk):

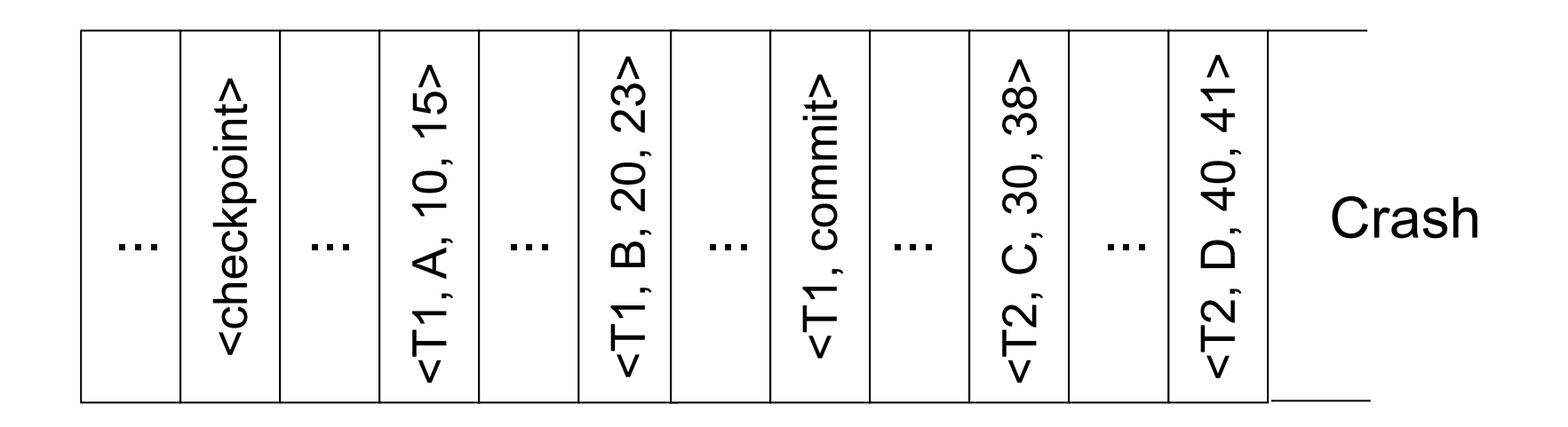

## **Example: Undo/Redo Logging What to Do at Recovery?**

Undo/redo log (disk):

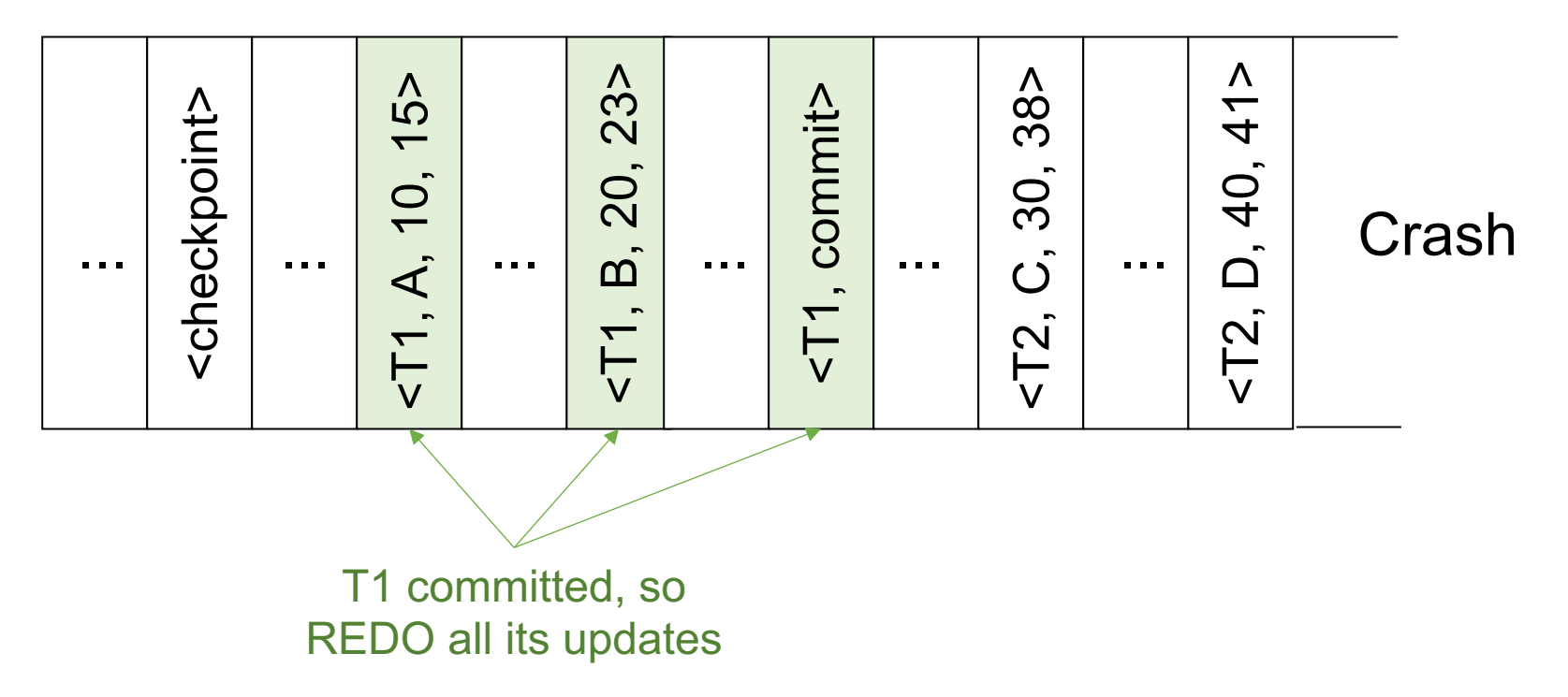

## **Example: Undo/Redo Logging What to Do at Recovery?**

Undo/redo log (disk):

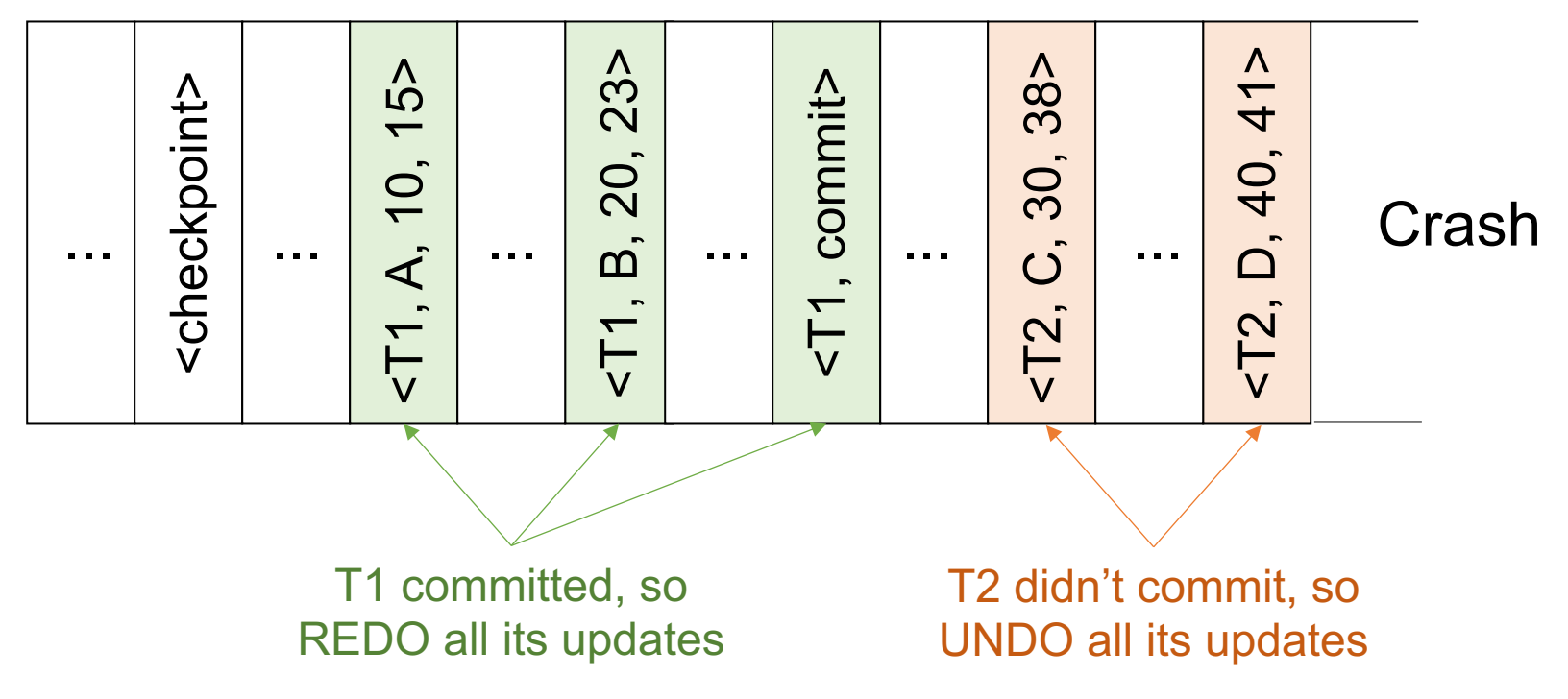

## **Non-Quiescent Checkpoints**

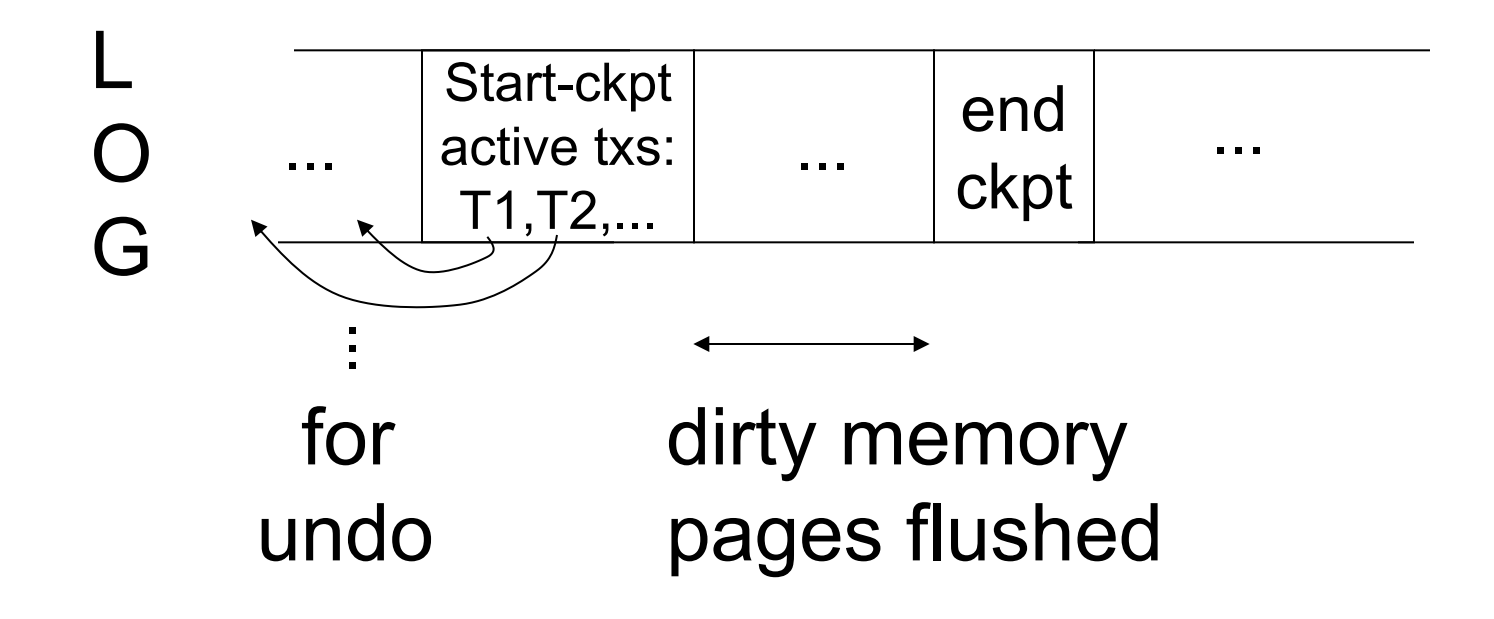

## **Non-Quiescent Checkpoints**

checkpoint process: for  $i := 1$  to M do output(buffer i)

[transactions run concurrently]

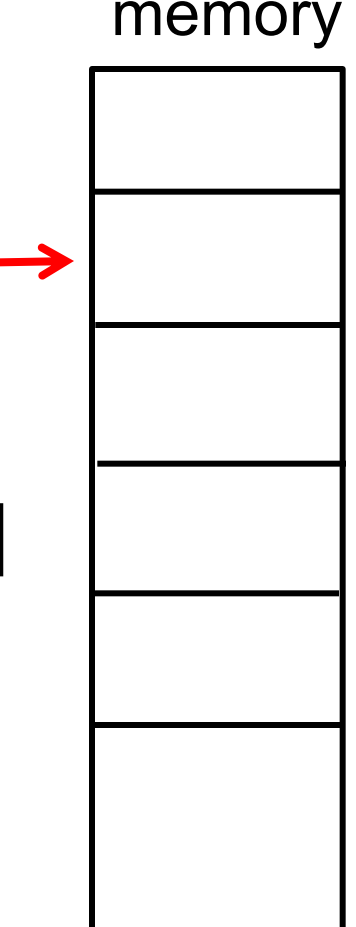

## **Example 1: How to Recover?**

#### no T1 commit

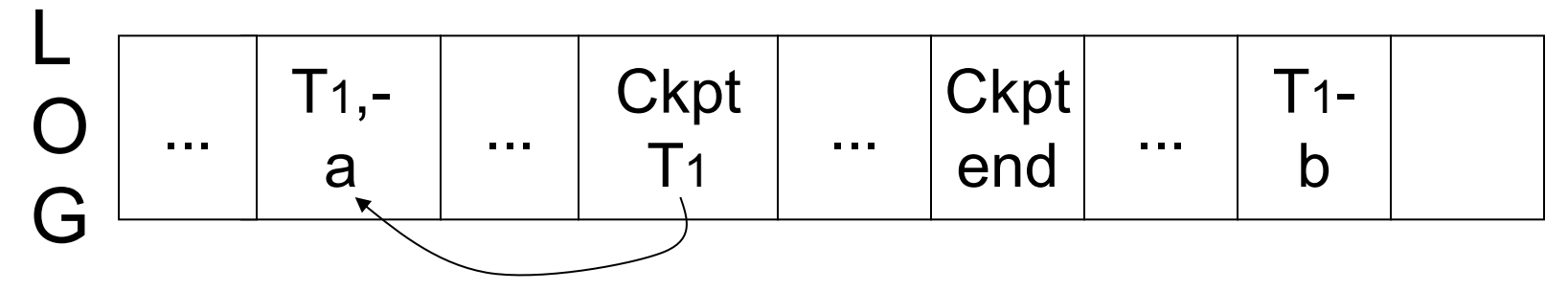

## **Example 1: How to Recover?**

no T1 commit

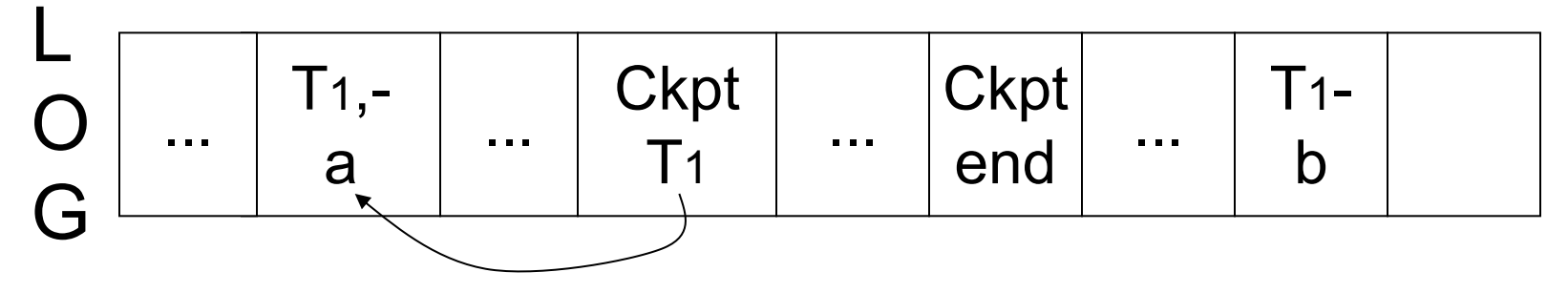

**Undo T<sub>1</sub>** (undo  $a,b$ )

## **Example 2: How to Recover?**

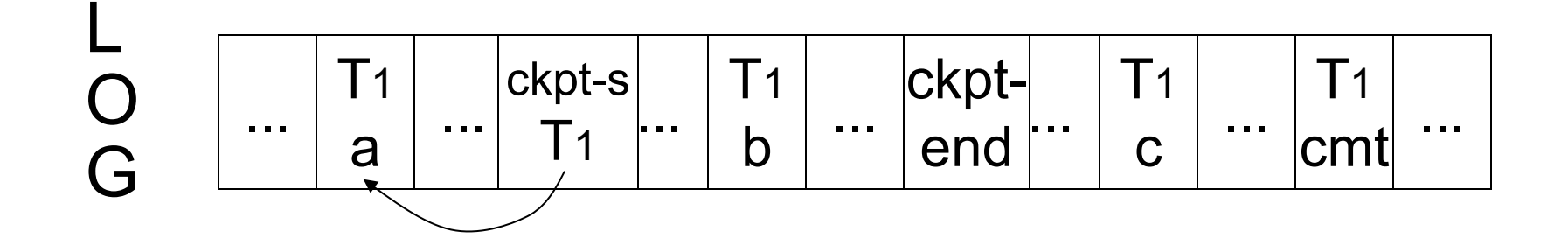

## **Example 2: How to Recover?**

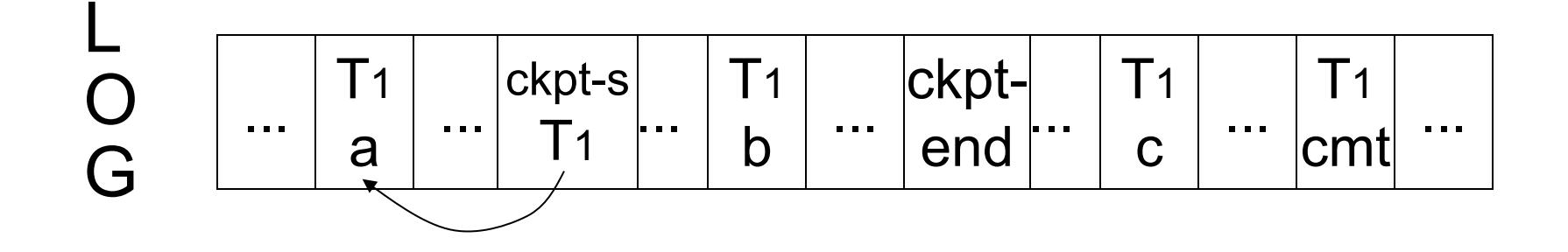

Redo T1: (redo b,c)
## **What if a Checkpoint Does Not Complete?**

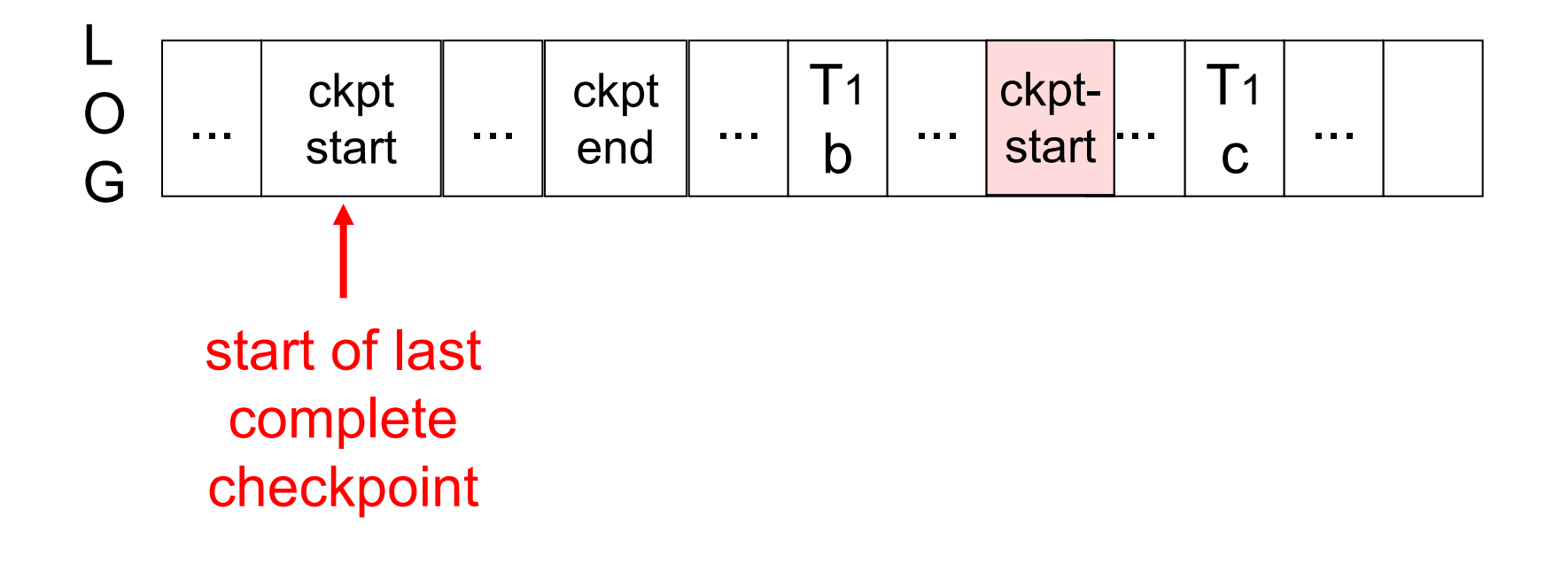

#### Start recovery from last **complete** checkpoint

## **Undo/Redo Recovery Process**

Backward pass (end of log  $\rightarrow$  latest valid checkpoint start)

- » construct set S of committed transactions
- » undo actions of transactions not in S

#### Undo pending transactions » follow undo chains for transactions in (checkpoint's active list) - S

Forward pass (latest checkpoint start  $\rightarrow$  end of log) » redo actions of all transactions in S

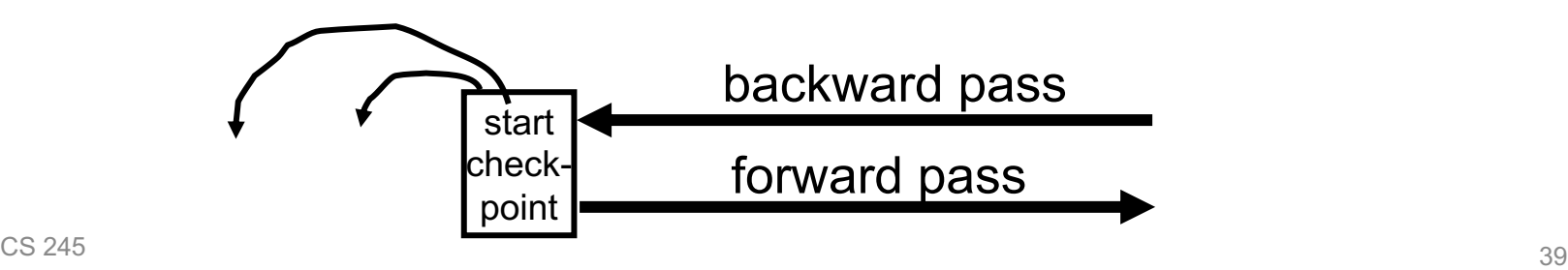

## **Outline**

Recap from last time

Redo logging

Undo/redo logging

External actions

Media failures

## **External Actions**

E.g., dispense cash at ATM

Ti = a1 a2 …... aj …... an  $\boldsymbol{\theta}$ 

## **Solution**

(1) Execute external actions after commit

(2) Try to make idempotent

## **Solution**

(1) Execute real-world actions after commit

(2) Try to make idempotent

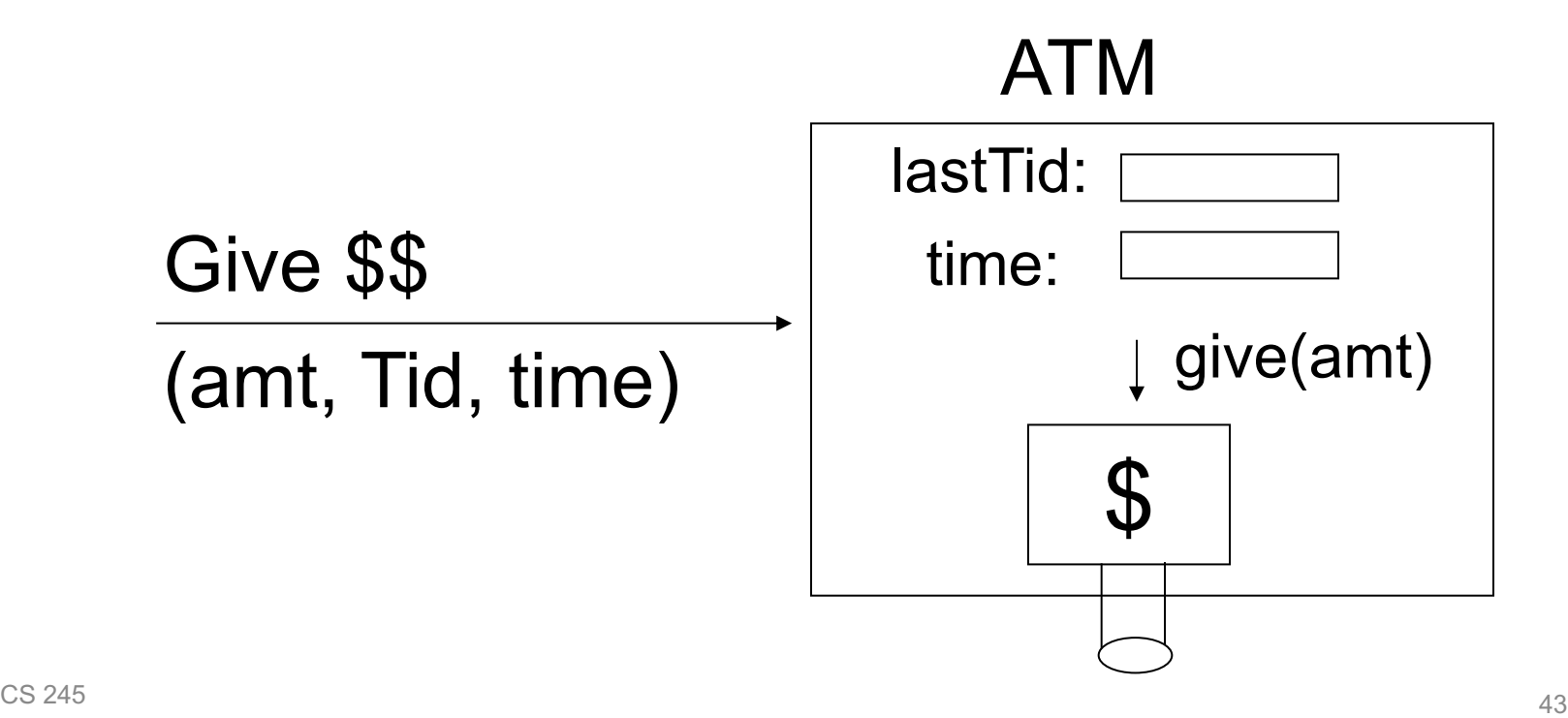

## **How Would You Handle These Other External Actions?**

Charge a customer's credit card

Cancel someone's hotel room

Send data into a streaming system

## **Outline**

Recap from last time

Redo logging

Undo/redo logging

External actions

Media failures

## **Media Failure (Loss of Nonvolatile Storage)**

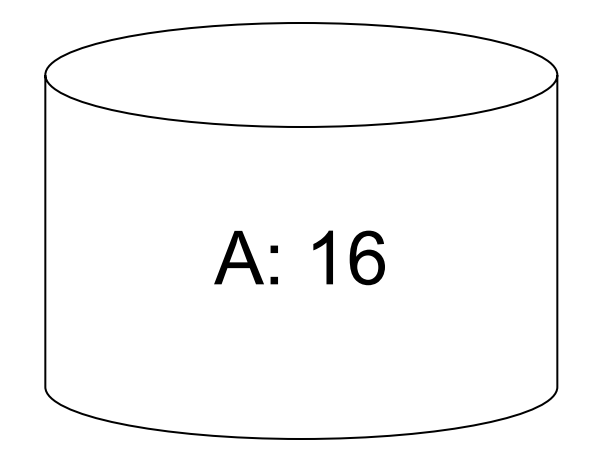

## **Media Failure (Loss of Nonvolatile Storage)**

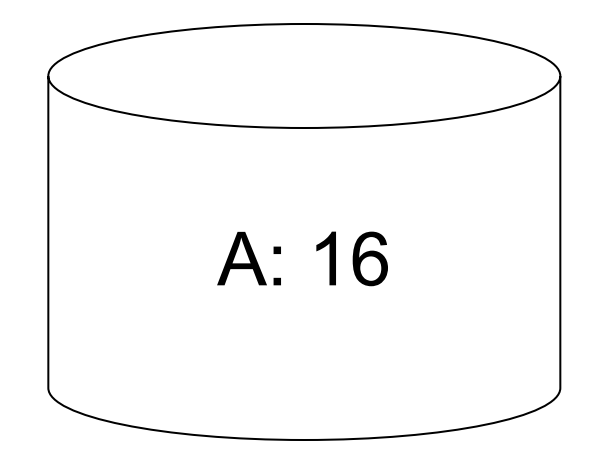

### **Solution:** Make copies of data!

## **Example 1: Triple Modular Redundancy**

Keep 3 copies on separate disks

 $Output(X) \rightarrow$  three outputs

 $Input(X) \rightarrow$  three inputs + vote

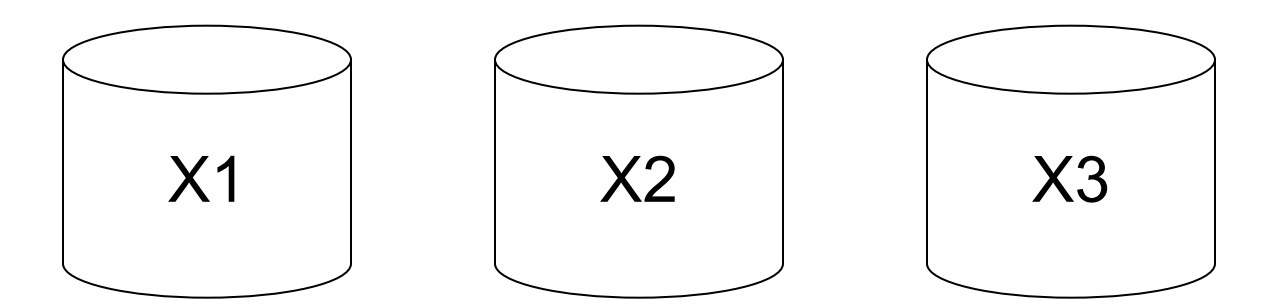

## **Example 2: Redundant Writes, Single Reads**

Keep N copies on separate disks

 $Output(X) \rightarrow N$  outputs

 $Input(X) \rightarrow Input$  one copy - if ok, done; else try another one

Assumes bad data can be detected!

## **Example 3: DB Dump + Log**

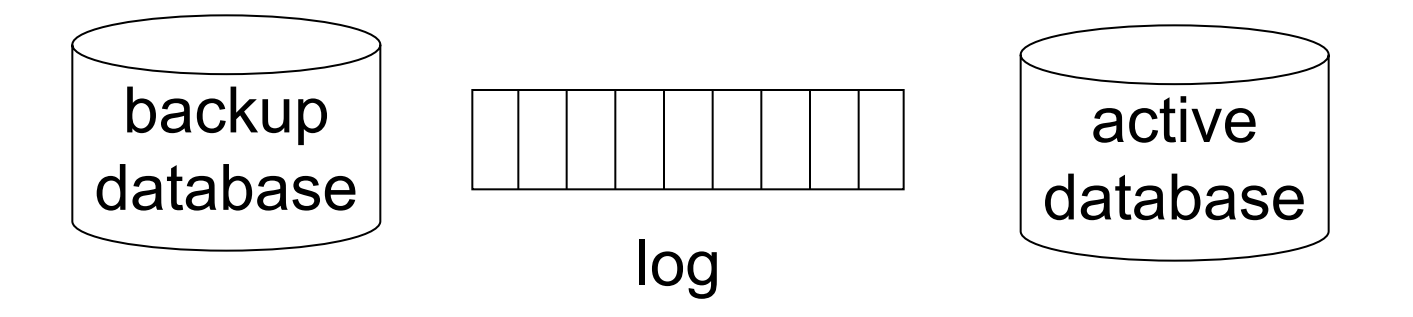

If active database is lost,

- restore active database from backup
- bring up-to-date using redo entries in log

## **Backup Database**

Just like checkpoint, except that we write full database

create backup database: for  $i := 1$  to DB Size do [read DB block i; write to backup]

[transactions run concurrently]

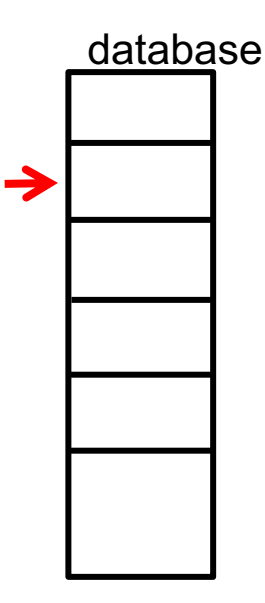

## **Backup Database**

Just like checkpoint, except that we write full database

create backup database: for  $i := 1$  to DB Size do [read DB block i; write to backup]

[transactions run concurrently]

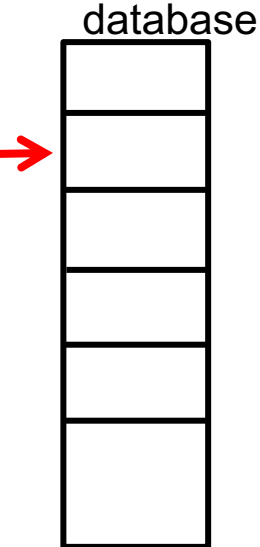

Restore from backup DB and log: Similar to recovery from checkpoint and log

## **When Can Log Be Discarded?**

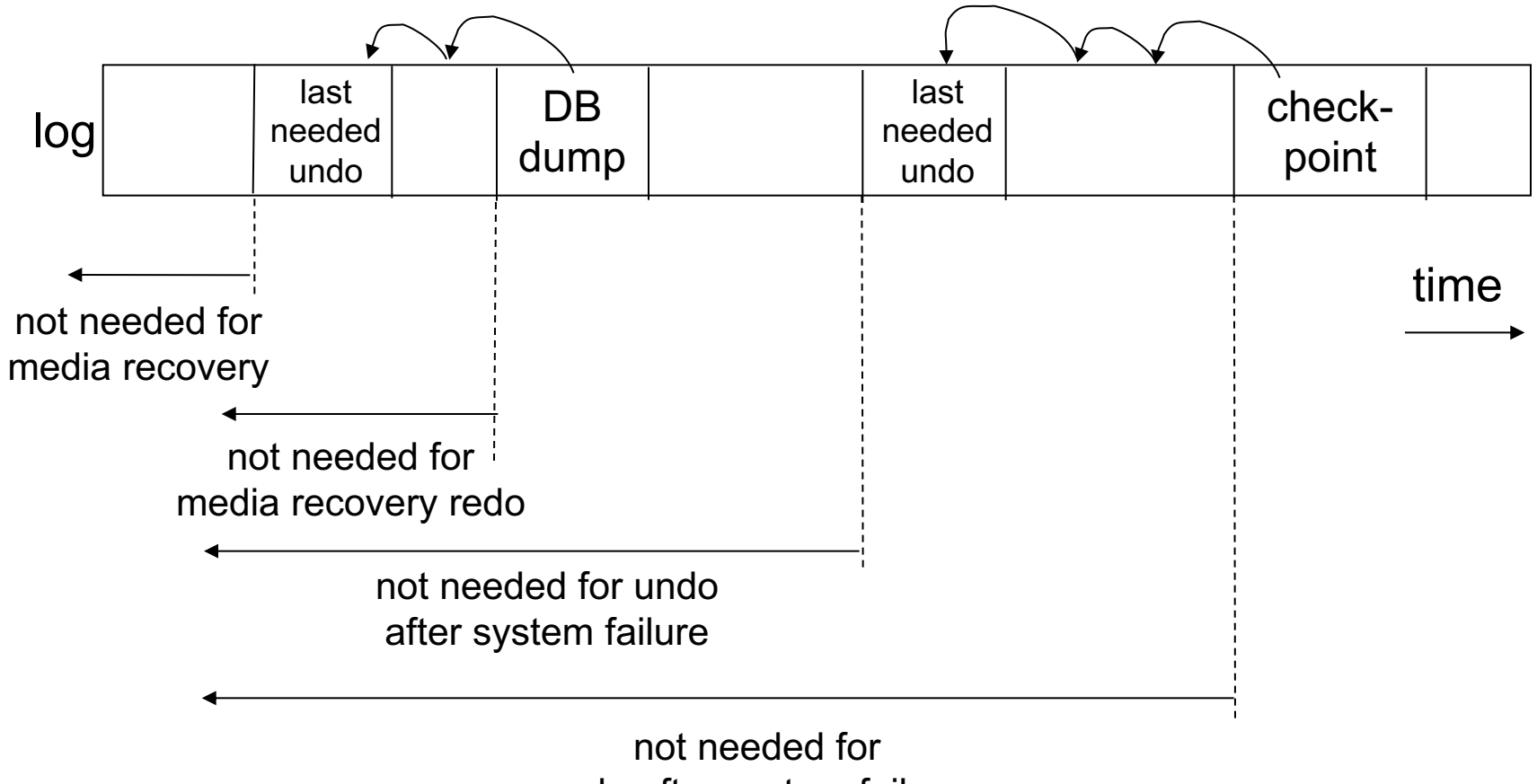

redo after system failure

## **Summary**

Consistency of data: maintain constraints

One source of problems: failures » Logging » Redundancy

Another source of problems: data sharing » We'll cover this next!

# **Concurrency Control**

Instructor: Matei Zaharia

[cs245.stanford.edu](https://cs245.stanford.edu/)

## **The Problem**

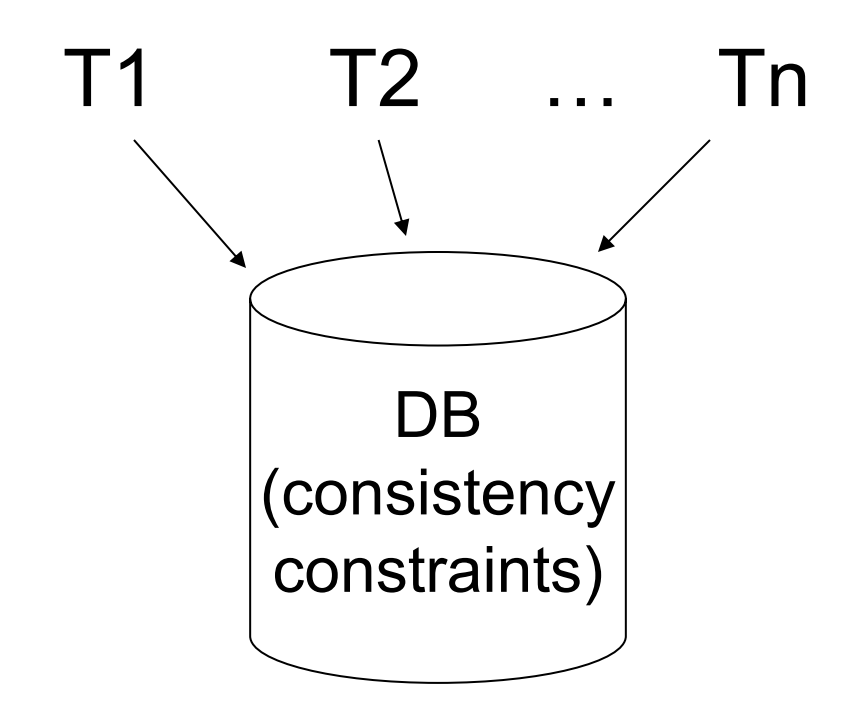

Different transactions may need to access data items at the same time, violating constraints

## **Example**

Constraint: all interns have equal salaries

**T1:** add \$1000 to each intern's salary

**T2:** double each intern's salary

Salaries: 2000 2000 2000 2000 2000 3000 3000 3000 4000 4000 <sup>6000</sup> <sup>6000</sup> <sup>6000</sup> <sup>5000</sup> <sup>5000</sup>

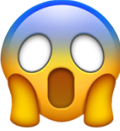

## **The Problem**

Even if each transaction maintains constraints by itself, interleaving their actions does not

Could try to run just one transaction at a time (**serial schedule**), but this has problems » **Too slow!** Especially with external clients & IO

## **High-Level Approach**

Define **isolation levels**: sets of guarantees about what transactions may experience

Strongest level: **serializability** (result is same as some serial schedule)

Many others possible: **snapshot isolation**, **read committed**, **read uncommitted**, …

## **Fundamental Tradeoff**

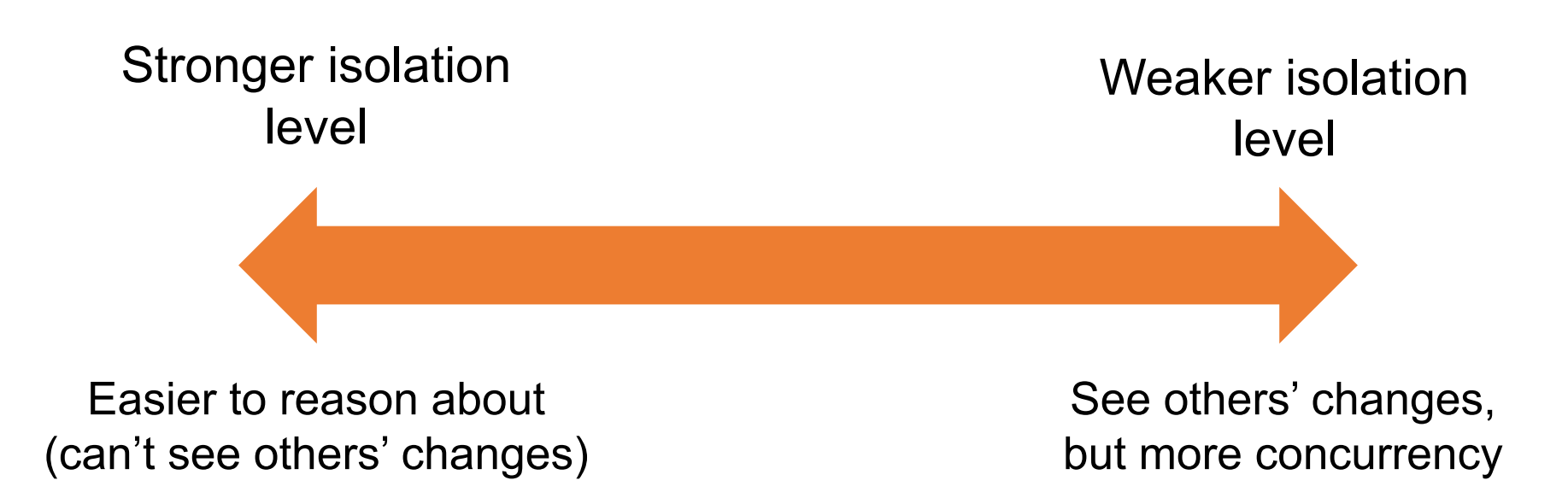

## **Interesting Fact**

SQL standard defines serializability as "same as a serial schedule", but then also lists 3 types of "anomalies" to define levels:

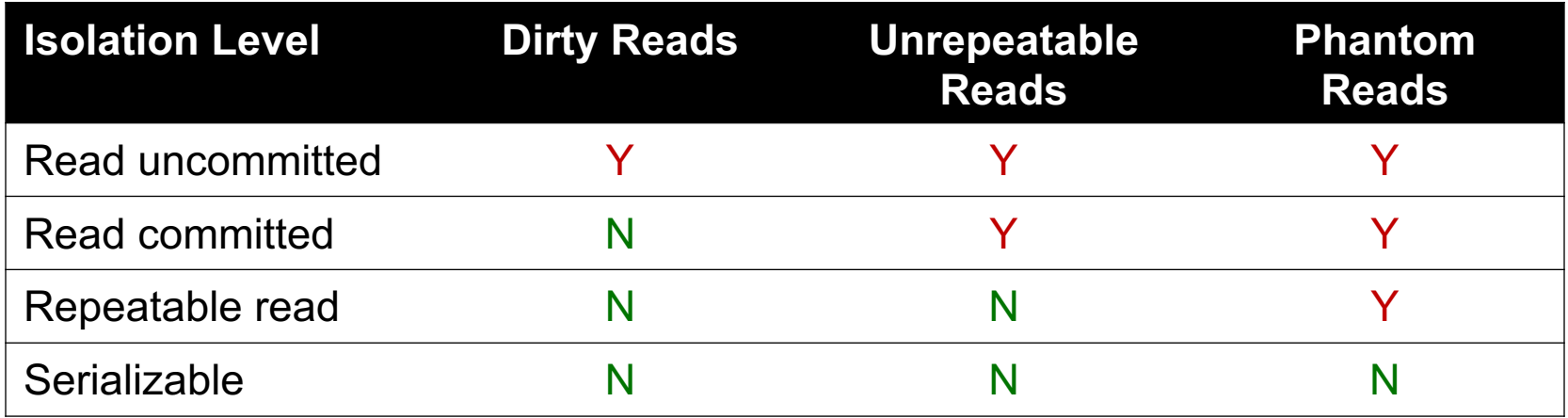

## **Interesting Fact**

There are isolation levels other than serializability that meet the 2<sup>nd</sup> definition! » I.e. don't exhibit those 3 anomalies

Virtually no commercial DBs do serializability by default, and some can't do it at all

Time to call the lawyers?

## **In This Course**

We'll first discuss how to offer serializability » Many ideas apply to other isolation levels

We'll see other isolation levels after

## **Outline**

What makes a schedule serializable?

Conflict serializability

Precedence graphs

Enforcing serializability via 2-phase locking » Shared and exclusive locks » Lock tables and multi-level locking

Optimistic concurrency with validation

## **Outline**

What makes a schedule serializable?

Conflict serializability

Precedence graphs

Enforcing serializability via 2-phase locking » Shared and exclusive locks » Lock tables and multi-level locking

Optimistic concurrency with validation

## **Example**

- T1: Read(A) T2: Read(A)  $A \leftarrow A + 100$   $A \leftarrow A \times 2$ Write(A) Write(A) Read(B) Read(B)  $B \leftarrow B + 100$   $B \leftarrow B \times 2$ Write(B) Write(B)
- 

#### Constraint: A=B

### **Schedule A**

T1 T2  $Read(A); A \leftarrow A+100$ Write(A); Read(B);  $B \leftarrow B+100$ ; Write(B);  $Read(A); A \leftarrow A \times 2;$ Write(A); Read(B);  $B \leftarrow B \times 2$ ; Write(B);

## **Schedule A**

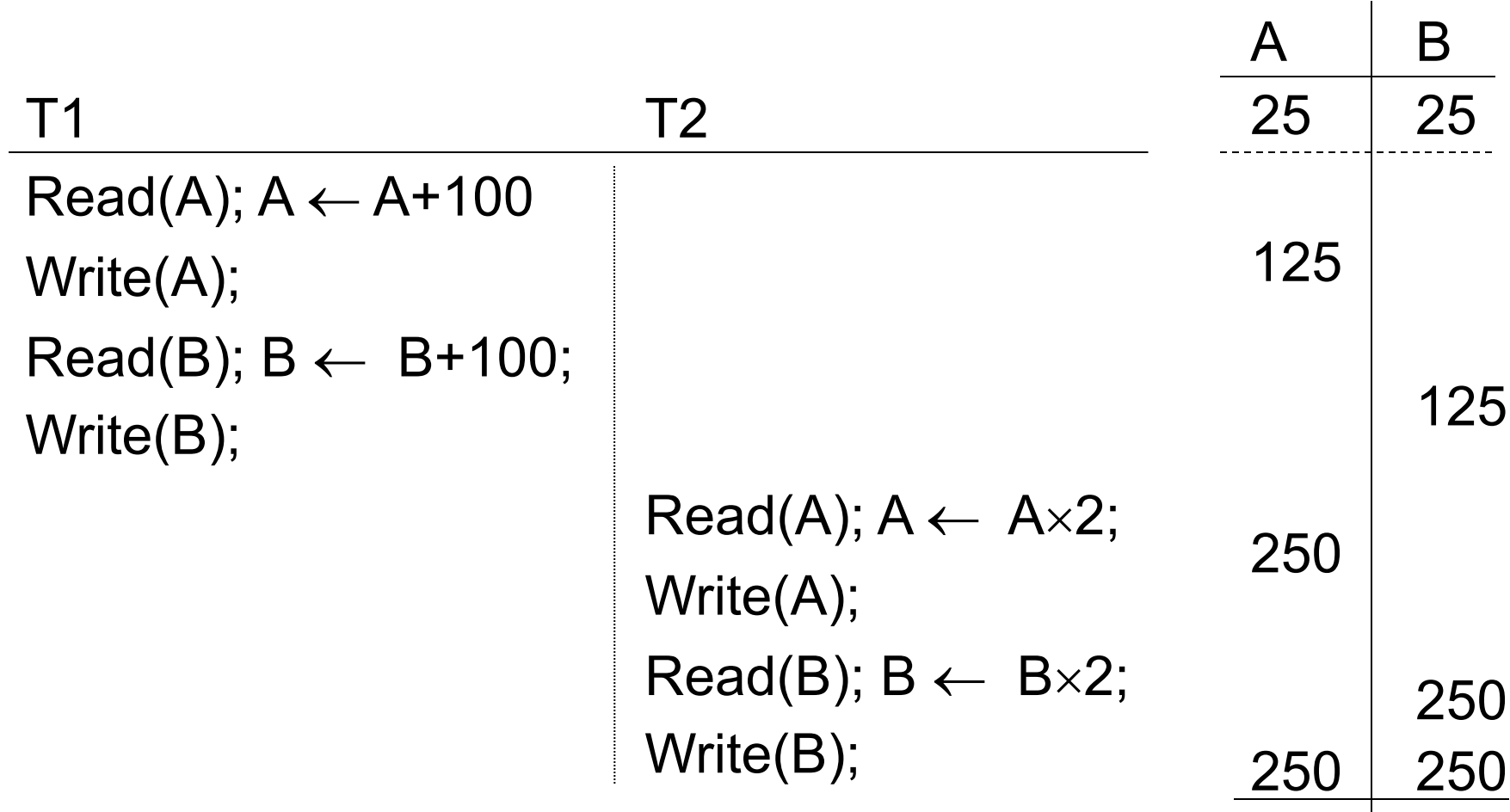

### **Schedule B** T1 T2  $Read(A); A \leftarrow A \times 2;$ Write(A); Read(B);  $B \leftarrow B \times 2$ ; Write(B);  $Read(A); A \leftarrow A+100$ Write(A); Read(B);  $B \leftarrow B+100$ ; Write(B);

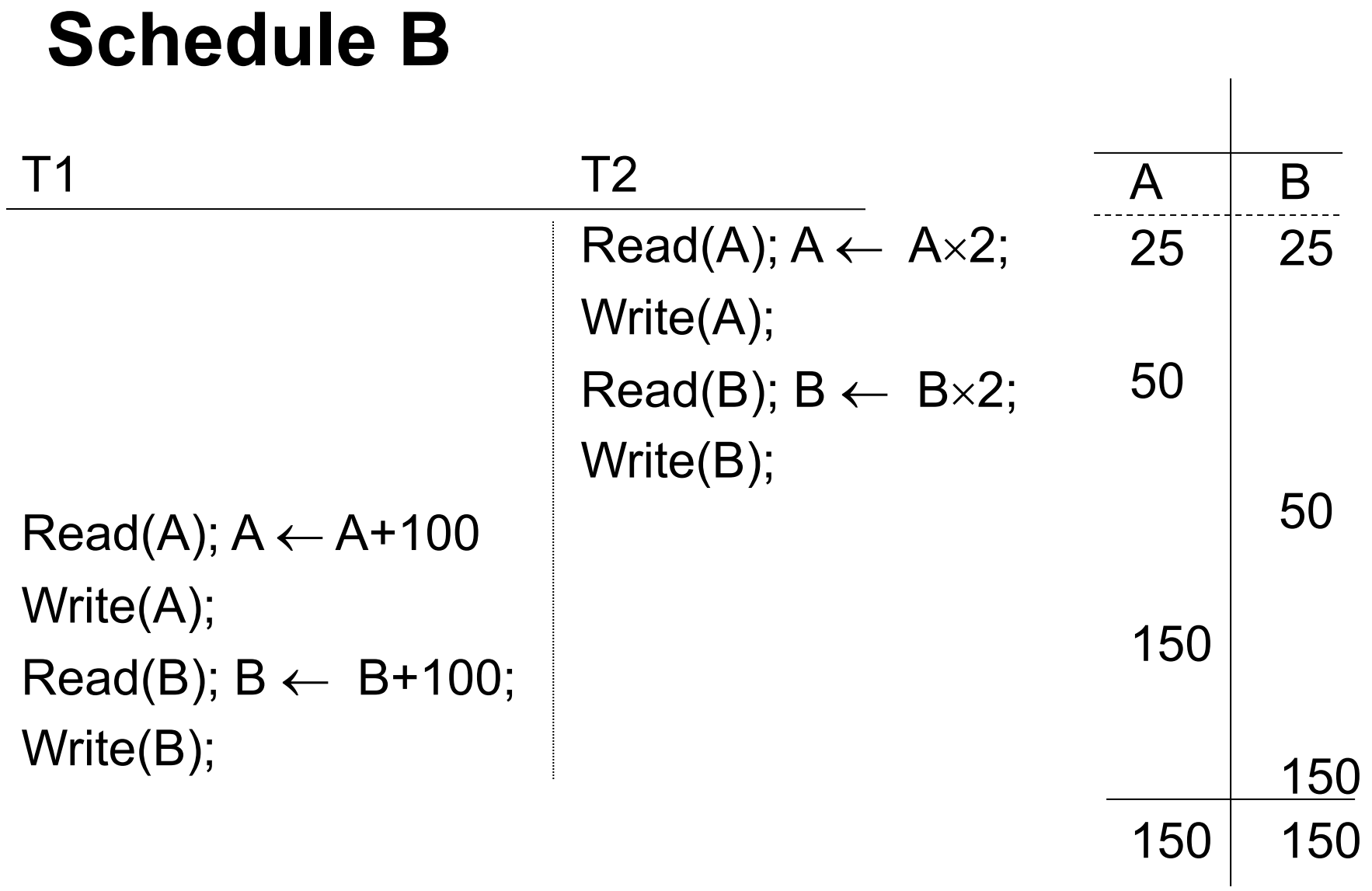

### **Schedule C**

```
T1 T2
Read(A); A \leftarrow A+100Write(A);
                            Read(A); A \leftarrow A \times 2;Write(A);
Read(B); B \leftarrow B+100;
Write(B);
                            Read(B); B \leftarrow B \times 2;
                            Write(B);
```
#### **Schedule C** T1 T2  $Read(A); A \leftarrow A+100$ Write(A);  $Read(A); A \leftarrow A \times 2;$ Write(A); Read(B);  $B \leftarrow B+100$ ; Write(B); Read(B);  $B \leftarrow B \times 2$ ; Write(B);  $A \parallel B$ 25 25 125 250 125 250 250 250

### **Schedule D**

T1 T2  $Read(A); A \leftarrow A+100$ Write(A);  $Read(A); A \leftarrow A \times 2;$ Write(A); Read(B);  $B \leftarrow B \times 2$ ; Write(B); Read(B);  $B \leftarrow B+100$ ; Write(B);
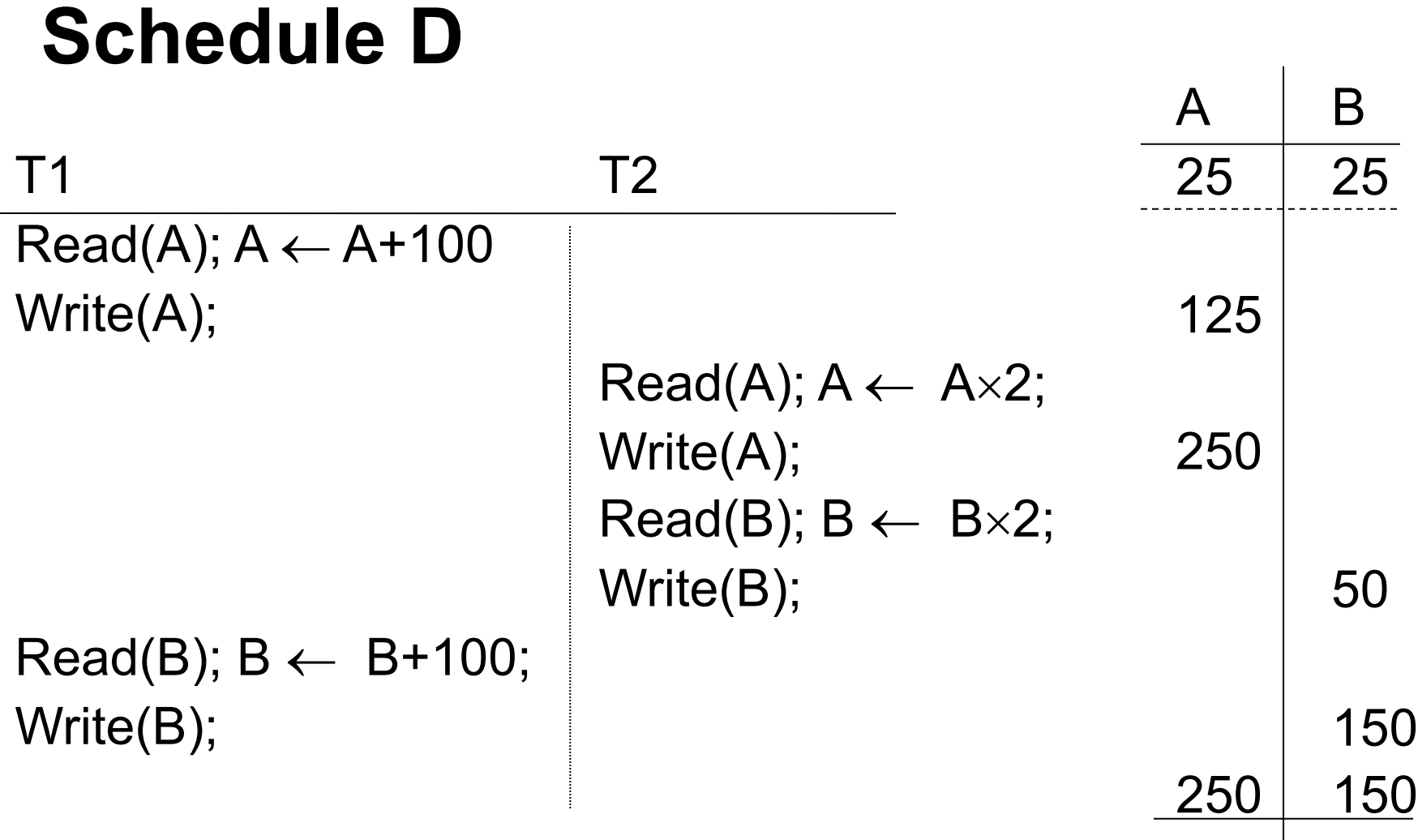

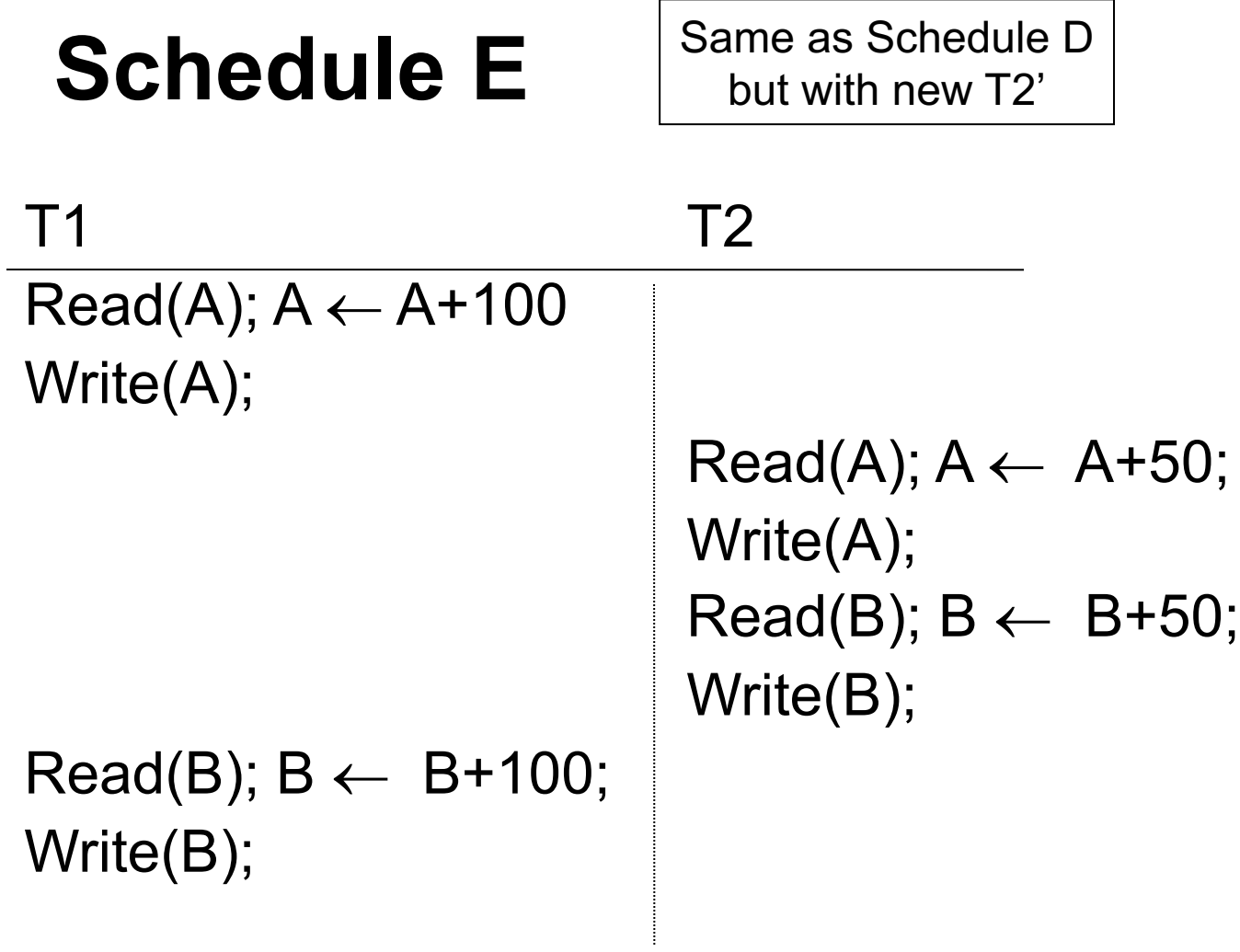

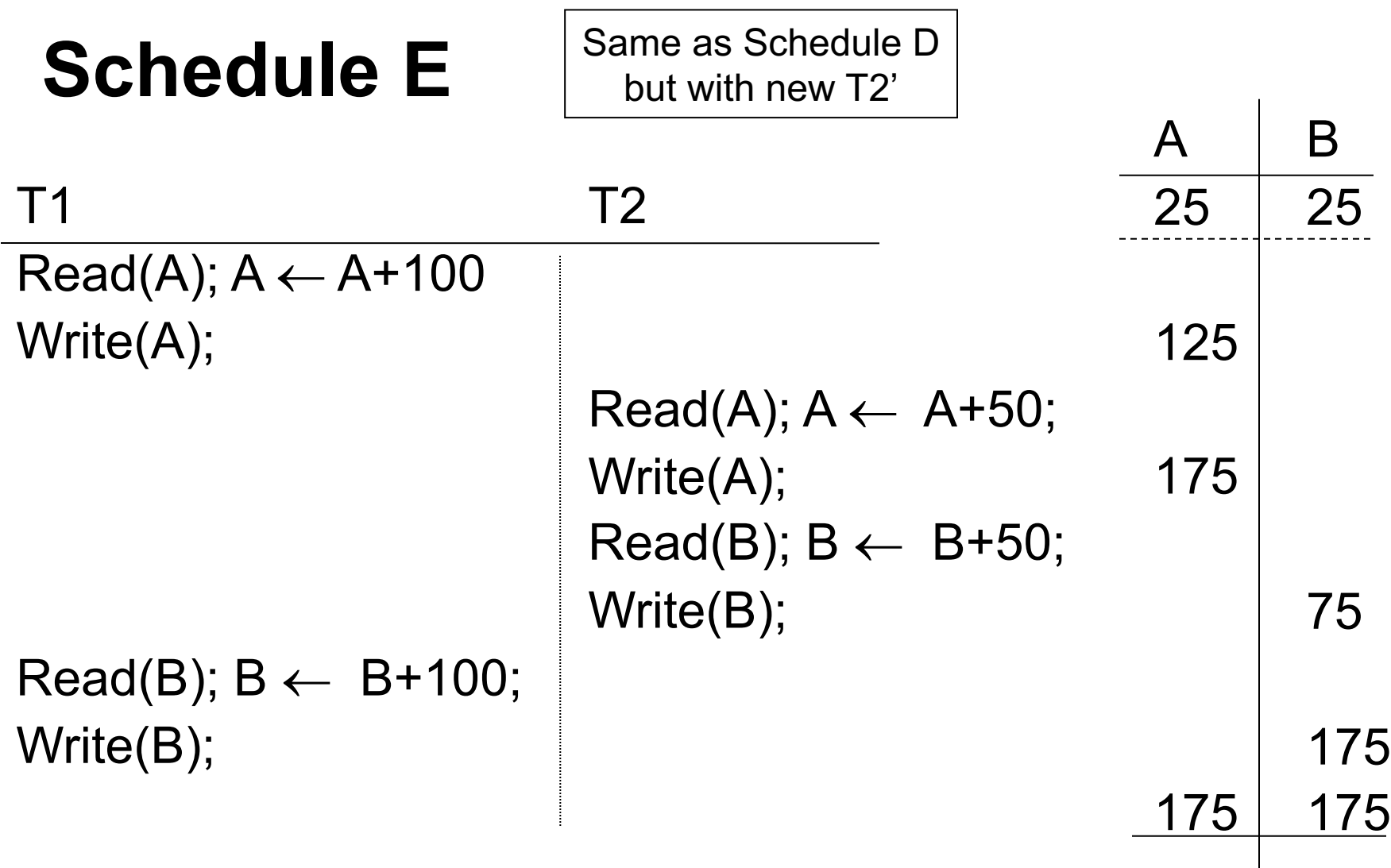

# **Our Goal**

Want schedules that are "good", regardless of

- » initial state and We don't know the logic
	- » transaction semantics in external client apps!

Only look at **order of read & write operations**

Example:

 $Sc = r_1(A)w_1(A)r_2(A)w_2(A)r_1(B)w_1(B)r_2(B)w_2(B)$ 

### Example:

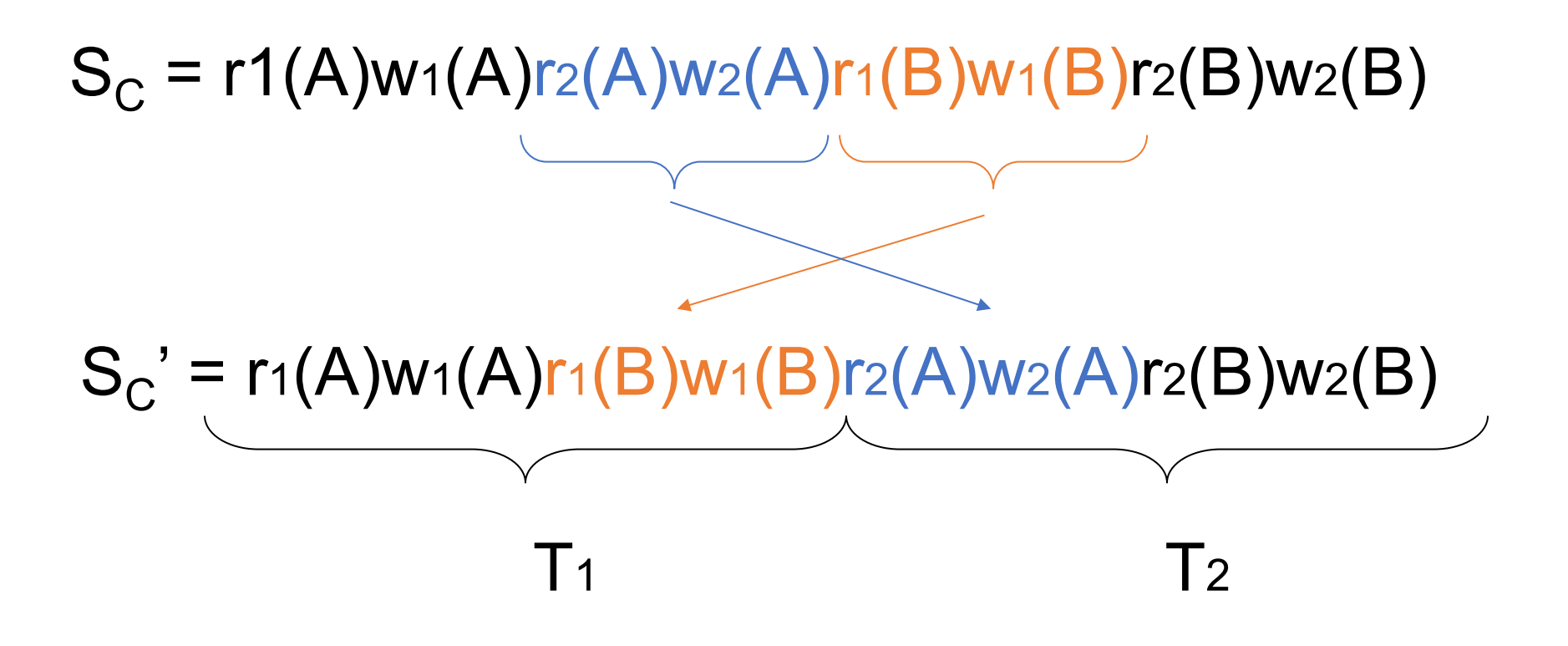

### However, for  $S_D$ :

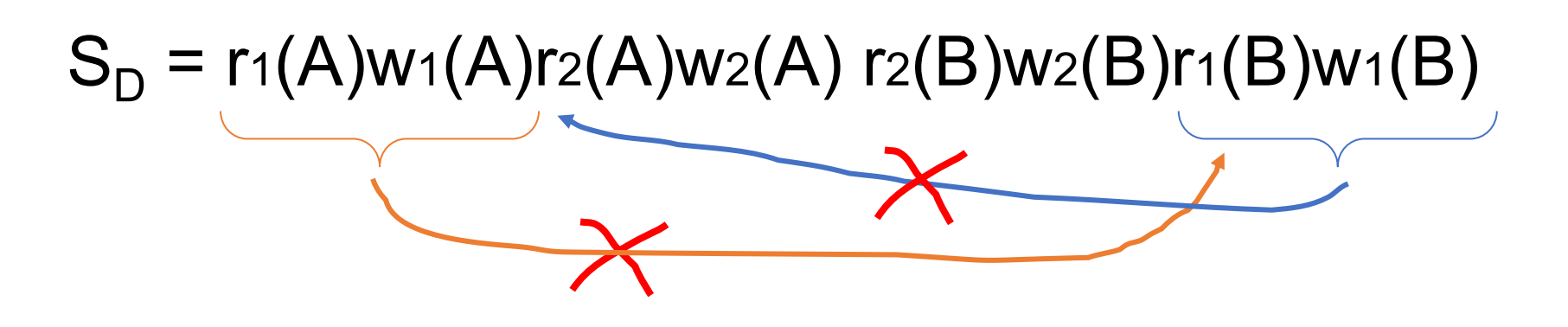

#### Another way to view this:

- »  $r_1(B)$  after w<sub>2</sub>(B) means T<sub>1</sub> should be after T<sub>2</sub> in an equivalent serial schedule  $(T_2 \rightarrow T_1)$
- »  $r_2(A)$  after w<sub>1</sub>(A) means T<sub>2</sub> should be after T<sub>1</sub> in an equivalent serial schedule  $(T_1 \rightarrow T_2)$
- » Can't have both of these!

## **Returning to S<sub>c</sub>**

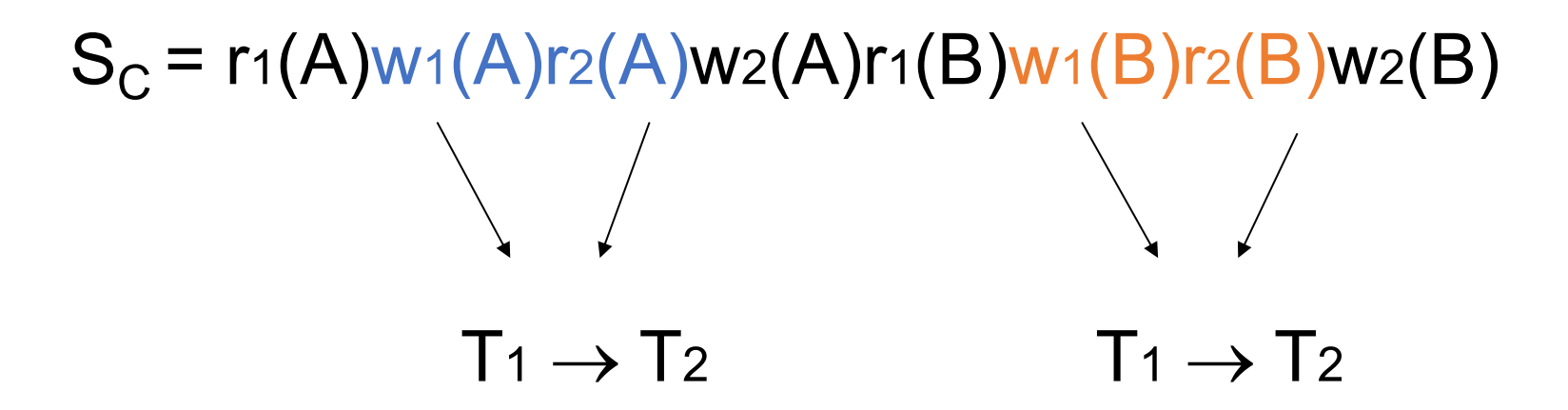

## No cycles  $\Rightarrow$  Sc is equivalent to a serial schedule (in this case  $T_1$ ,  $T_2$ )

# **Outline**

What makes a schedule serializable?

Conflict serializability

Precedence graphs

Enforcing serializability via 2-phase locking » Shared and exclusive locks » Lock tables and multi-level locking

Optimistic concurrency with validation